# **BAB 3 ANALISIS DAN PERANCANGAN SISTEM**

Bab ini menjelaskan mengenai analisa dan perancangan sistem yang dilakukan oleh tim pengembang FIKUI Mining. Kegiatan analisis meliputi analisis permasalahan, kebutuhan dan hambatan. Sedangkan kegiatan perancangan meliputi perancangan *Sequence Diagram,* dan *Class Diagram*. Analisis dan perancangan sistem ini dilakukan setelah tim pengembang selesai mempelajari kode maupun sistem yang sudah ada seperti WEKA dan juga mempelajari laporan dari tim pengembang sebelumnya.

## **3.1 Analisis Kebutuhan**

Proses analisis kebutuhan dilakukan oleh tim pengembang berdasarkan hasil pengamatan dan percobaan tim pengembang terhadap sistem yang menjadi acuan yaitu WEKA. Selain itu, tim pengembang juga mengadakan wawancara kepada kepada pembimbing Proyek Mahasiswa dan orang-orang yang pernah mengembangkan algoritma-algoritma pada penelitian *data mining algorithms collection*, untuk mendapatkan informasi-informasi tambahan yang dapat digunakan sebagai modal dalam pengembangan sistem.

Berdasarkan hasil analisis yang dilakukan, kebutuhan sistem secara garis besar terbagi menjadi dua, yaitu kebutuhan fungsional dan kebutuhan nonfungsional.

#### **3.1.1 Kebutuhan Fungsional**

Untuk menjelaskan kebutuhan fungsional, tim pengembang menggunakan *use-case diagram*. Untuk menggambarkan *use-case diagram*, tim pengembang menggunakan aplikasi Microsoft Office Visio 2007 yang menyediakan notasi-notasi standar pembuatan *use-case*.

Kebutuhan fungsional dari FIKUI Mining dapat digambarkan oleh *usecase diagram* pada Gambar 3.1.

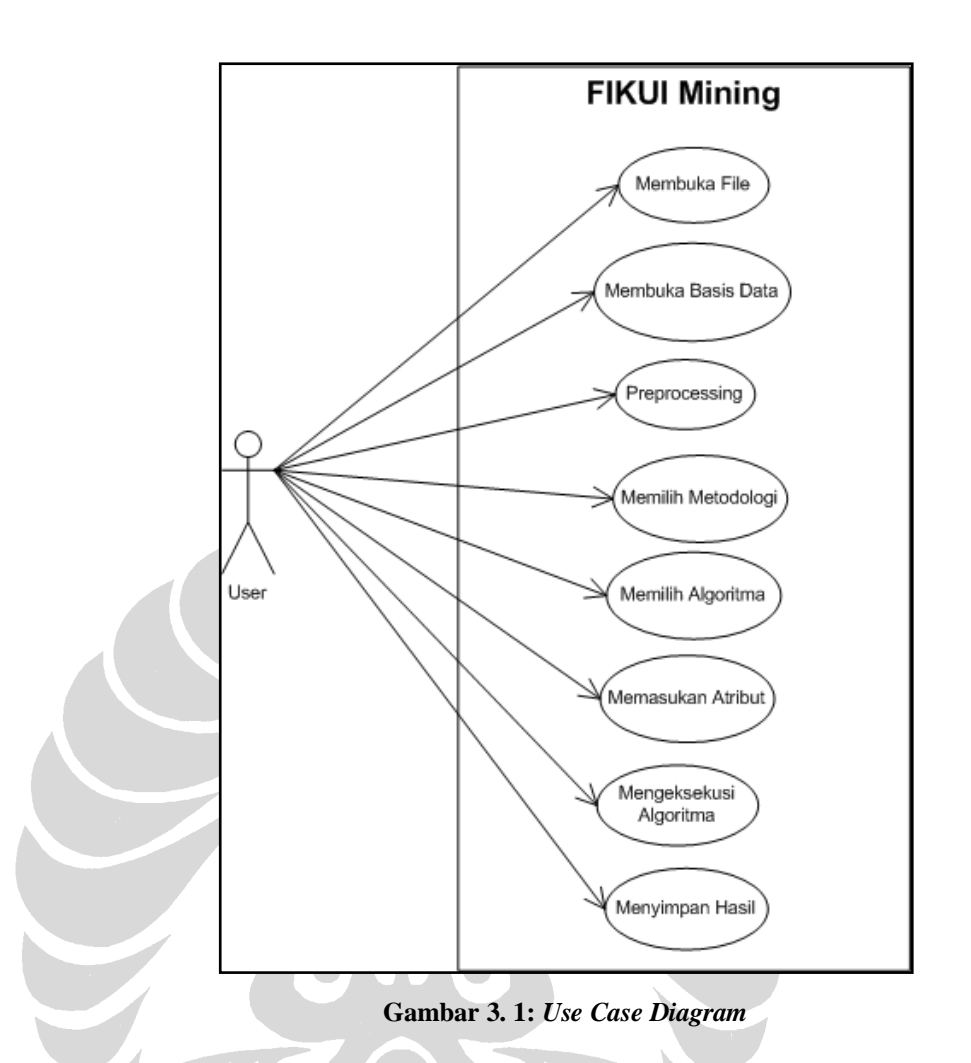

Gambar 3.2 adalah *use-case dependency diagram* yang menunjukkan ketergantungan yang terjadi antar *use-case.*

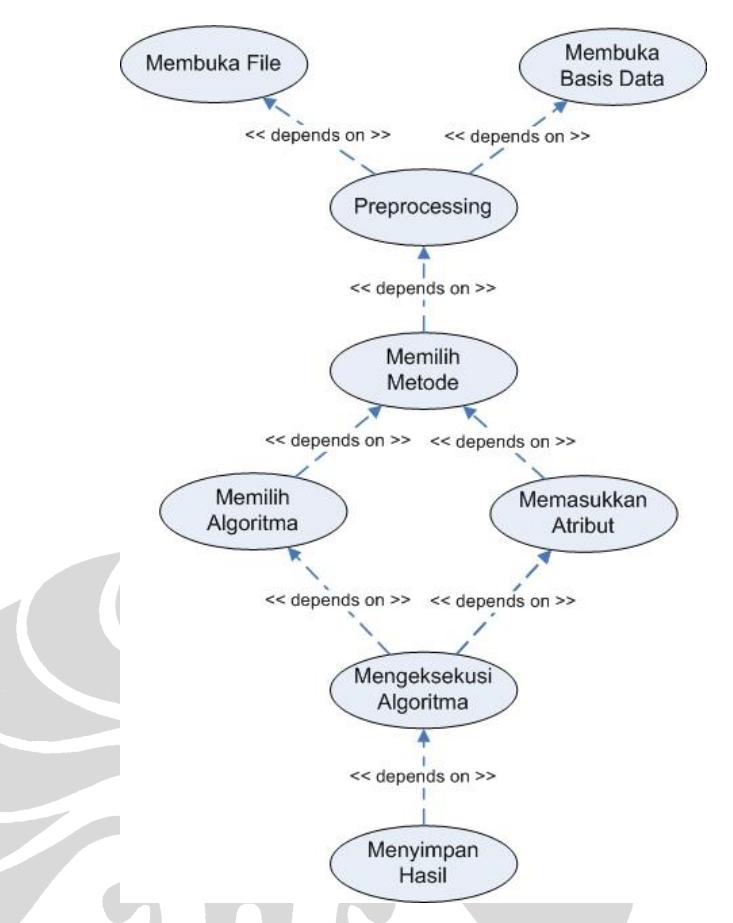

**Gambar 3.2:** *Use Case Dependency Diagram*

*Actor* yang berperan dalam sistem ini hanya ada satu yaitu pengguna dari FIKUI Mining.

Berikut ini adalah rincian *use-case* dari FIKUI Mining:

**1. Membuka** *File*

Pada *use-case* ini *actor* dapat membuka *file* dari *local hardisk*  komputer yang menjalankan FIKUI Mining. *Use-case* ini menyediakan input data untuk diproses pada FIKUI Mining. Jika komputer yang menjalankan FIKUI Mining terhubung dengan jaringan lokal atau yang sering disebut dengan LAN (*Local Area Network*), maka *actor* juga dapat membuka *file* dari komputer lain yang terhubung dengan komputer yang menjalankan FIKUI Mining.

#### **2. Membuka Basis Data**

Pada *use-case* ini *actor* dapat membuka basis data untuk mengambil data-data yang ada pada basis data yang dipilih dan

memprosesnya pada FIKUI Mining. *Use-case* ini berfungsi untuk menyediakan input data bagi FIKUI Mining, sama seperti *use-case*  membuka *file*.

### **3.** *Preprocessing*

Pada *use-case* ini *actor* dapat melakukan pemrosesan awal pada input data yang dimasukan ke dalam FIKUI Mining. *Use-case* ini diperlukan untuk menyamakan format dari input data yang akan dimasukan ke dalam FIKUI Mining untuk diproses dan di-*mining*  informasi yang ada di dalamnya. *Use-case* ini tidak dikerjakan pada proyek ini karena akan dikembangkan lebih lanjut untuk kebutuhan riset.

#### **4. Memilih Metodologi**

Pada *use-case* ini *actor* dapat memilih metodologi untuk mengolah input data yang ada. Terdapat 3 metodologi yang berbeda yang dapat dipilih oleh *actor* untuk mengolah data yang dimasukan ke dalam FIKUI Mining.

### **5. Memilih Algoritma**

Pada *use-case* ini *actor* dapat memilih algoritma yang diinginkan untuk pengolahan input data yang dimasukan. Pemilihan algoritma ini dilakukan setelah *actor* memilih metodologi terlebih dahulu. Dari satu metodologi yang dipilih *actor*, terdapat beberapa algoritma yang dapat digunakan.

### **6. Memasukkan Atribut**

Pada *use-case* ini *actor* dapat memasukan atribut-atribut yang dapat dimiliki oleh suatu algoritma. Atribut-atribut yang dimasukkan oleh *actor* akan sangat mempengaruhi baik hasil maupun unjuk kerja dari sebuah algoritma dalam pemrosesan data yang dimasukan sebagai input. Untuk dapat memasukan atribut, seorang *actor* sebelumnya harus sudah menentukan metodologi dan juga memilih algoritma. Kemudian, barulah atribut dapat dimasukan sesuai metodologi dan algoritma yang dipilih.

#### **7. Mengeksekusi Algoritma**

Pada *use-case* ini *actor* dapat mengeksekusi algoritma untuk memproses input data yang sudah dimasukan ke dalam FIKUI Mining. Untuk dapat mengeksekusi sebuah algoritma, sebelumnya *actor* sudah harus membuka *file*, memilih metodologi, memilih algoritma dan memasukan atribut yang dibutuhkan untuk menjalankan proses.

#### **8. Menyimpan Hasil**

Pada *use-case* ini *actor* dapat menyimpan hasil pemrosesan yang telah dilakukan pada suatu input data tertentu yang telah dimasukan ke FIKUI Mining. Hasil penyimpanan dapat disimpan ke dalam *local harddisk* dari komputer dimana FIKUI Mining dijalankan. Jika komputer tempat menjalankan FIKUI Mining terhubung dengan komputer lainnya melalui sebuah LAN, hasil pemrosesan juga dapat disimpan ke komputer lain yang terhubung tersebut. Hasil pemrosesan akan disimpan ke dalam sebuah *file* yang nama maupun ekstensinya dapat dimasukan oleh *actor.* Untuk dapat menyimpan hasil pemrosesan, sebelumnya *actor* sudah harus mengeksekusi algoritma untuk memproses data yang dimasukan ke FIKUI Mining.

### **3.2.2 Kebutuhan Fungsional**

Selain kebutuhan fungsional, FIKUI Mining juga mempunyai kebutuhan nonfungsional, yang merupakan kebutuhan tambahan di luar fungsi sistem. Kebutuhan nonfungsional tersebut adalah sebagai berikut.

- 1. Antarmuka sistem yang bersifat *user friendly,* yaitu nyaman dan tidak membuat *user* menjadi bingung. Oleh karena itu, dalam perancangan antarmuka perlu memperhatikan prinsip konsistensi dari segi penggunaan jenis dan ukuran huruf, serta posisi tombol yang tidak berubah-ubah.
- 2. Sistem diharapkan terintegrasi dengan situs Fasilkom UI sehingga memungkinkan semua orang untuk mencoba FIKUI Mining dari tempat yang berbeda.

3. FIKUI Mining diharapkan dapat menangani data dengan ukuran besar dengan cepat dan mengeluarkan hasil yang akurat. FIKUI Mining diharapkan juga dapat menggunakan *resource* dengan efektif dan efisien sehingga FIKUI Mining dapat dioperasikan pada komputer dengan spesifikasi tidak terlalu tinggi.

### **3.3 Analisis Algoritma**

Tim pengembang sebelumnya; yaitu Anthony, Fahrian, dan Rani; sudah mengimplementasikan beberapa algoritma dari 3 metode yang berbeda. Pada subbab ini akan dianalisis secara singkat algoritma-algoritma yang ada tersebut. Agar lebih mudah untuk dianalisis, pembahasan akan dilakukan per metode yang ada yaitu *Association*, *Clustering* dan *Classification*. Untuk perbaikan maupun peningkatan algoritma akan dibahas lebih jauh pada bab 4 yaitu Implementasi Sistem.

# **3.3.1** *Association*

Cara kerja dari metode ini adalah mencari pola-pola yang sering muncul dalam data. Pengetahuan yang didapat adalah *rule* yang menunjukkan hubungan suatu kelompok *item* terhadap kelompok *item* yang lain. Algoritma yang dikembangkan dalam metode ini adalah *Apriori*, *FP-Growth*, dan *CT-Pro*.

#### **a.** *Apriori*

Algoritma ini dikembangkan oleh Christian Borgelt. Ide dasar dari algoritma ini adalah memprediksi pola kemunculan *item* yang muncul dalam data. Algoritma ini mendapatkan sejumlah *frequent itemset* dari data transaksi dengan beberapa iterasi. Dalam suatu iterasi, dicari suatu kelompok *frequent itemset* tertentu. Iterasi ke-*i* berarti mendapatkan semua *frequent i-itemset* (suatu *itemset* yang jumlah *item*  anggotanya sejumlah *i*). Langkah umum tiap iterasi adalah menghasilkan *candidate-candidate* yang ada yaitu mencari *itemsetitemset* dengan jumlah anggota tertentu yang mungkin dari seluruh

keseluruhan data, kemudian melakukan perhitungan nilai *support* tiap *candidate* dan memilih *candidate* mana saja yang dianggap sebagai *frequent itemset*.

Berikut ini adalah tahapan dalam algoritma *Apriori* [HAM06]:

#### Keterangan:

*C<sup>i</sup>* adalah kumpulan *candidate* untuk iterasi ke-*i*.

*L<sup>i</sup>* adalah kumpulan *frequent itemset* untuk iterasi ke-*i*.

#### Untuk Iterasi pertama:

- 1. Hasilkan semua *candidate* untuk *1-itemset* di *C1*.
- 2. Simpan semua *frequent itemset* di *L1*.

### Untuk Iterasi ke k:

- 1. Hasilkan *candidate* untuk dimasukkan ke *C<sup>k</sup>* dari *frequent itemsets* dalam *Lk-1*
	- a. Mengambil 2 anggota *Lk-1* yaitu *p* dan *q*.
	- b. Jika  $p$ .item<sub>*1*</sub> =  $q$ .item<sub>*1*</sub>, ...  $p$ .item<sub>*k*-2</sub> =  $q$ .item<sub>*k*-2</sub>,  $p$ .item<sub>*k*-1</sub> < *q.itemk-1*, maka masukkan *candidate* yang baru adalah *p.item1*, *p.item2*, …*p.itemk-2*, *p.itemk-1*, *q.itemk-1*.
	- c. Hilangkan *candidate-candidate* dalam *C<sup>k</sup>* dimana (*k-1*) *subset*-nya ada yang tidak *frequent*.
- 2. Baca transaksi dalam data untuk menghitung nilai *support* masing-masing *candidate*.
	- 3. Simpan *frequent itemset* dalam *Lk*.

Berikut ini adalah *pseudocode* dari *Apriori*.

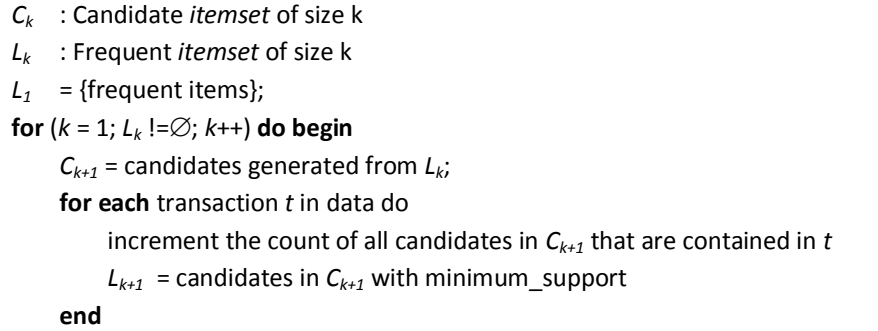

Penjelasan singkat *pseudocode*: **return** *L*;

Nilai *support* harus ditentukan terlebih dahulu, kemudian suatu *itemset* menjadi *frequent itemset* jika nilai kemunculannya melebihi

nilai *support*. Nilai *support* yang digunakan merupakan hasil jumlah minimal kemunculan dibagi dengan jumlah transaksi. Dengan demikian input untuk nilai *support* sudah berupa pecahan. Untuk menghitung apakah suatu *itemset* adalah *frequent itemset* atau tidak, hasil jumlah kemunculan *itemset* dibagi dengan jumlah transaksi dibandingkan dengan nilai *support* tersebut.

Untuk iterasi pertama, setiap jenis *item* yang ditemukan dalam data dijadikan *candidate* untuk *frequent 1-itemsets*. Adapun untuk menghasilkan *candidate* atau *candidate generation* iterasi berikutnya didapatkan dari *frequent itemset-frequent itemset* yang ditemukan di iterasi sebelumnya. Jika tidak ada lagi kombinasi *candidate* yang dapat dibuat dari *frequent itemset*, maka proses iterasi ini berhenti.

### **b.** *FP-Growth*

Algoritma *Frequent Pattern Growth* atau *FP-Growth* dikembangkan oleh Jiawei Han dan rekan-rekannya. Ide dasar dari algoritma ini adalah bagaimana melakukan pencarian *frequent itemset* tanpa menghasilkan *candidates.* Pada algoritma *Apriori*, terdapat proses yang kompleks dengan melakukan pembacaan data berulangulang terutama pada bagian *candidate generation* yang bertujuan untuk mendapatkan calon *frequent itemset*. Algoritma ini menggunakan struktur data FP-*tree* sebagai representasi data. Keuntungan dari algoritma ini adalah kita tidak perlu melakukan *candidate generation* dan pembacaan data tidak perlu dilakukan berulang-ulang [HAN00].

Berikut adalah *pseudocode FP-Growth* untuk mendapatkan *Frequent Itemset* [ELM00]:

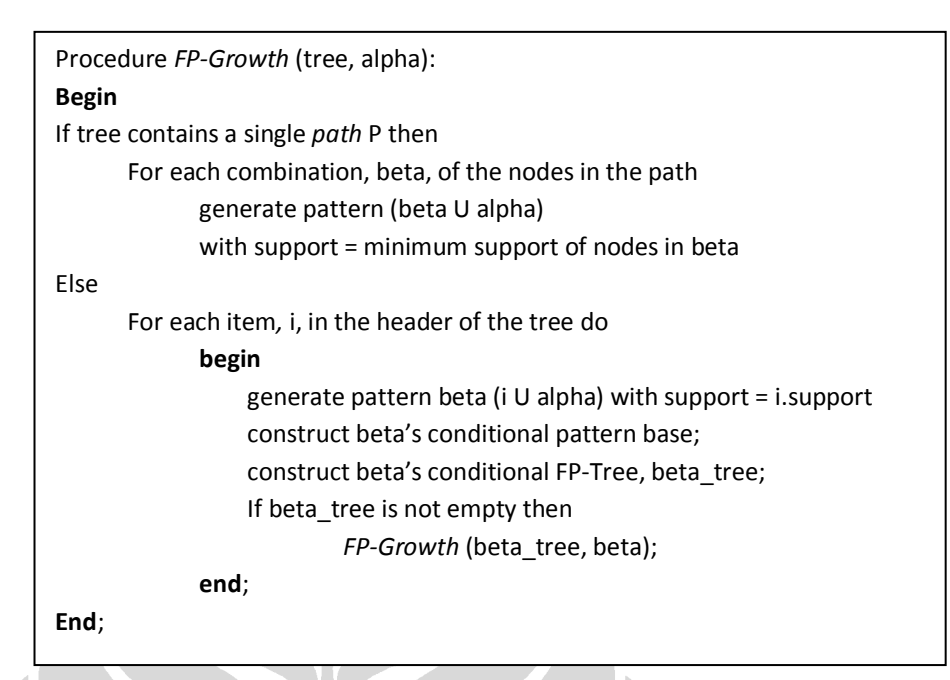

**c.** *CT-Pro*

Algoritma ini berakar dari *FP-Growth* dimana modifikasi yang dilakukan adalah pada *tree* yang digunakan [SUC05]. Algoritma ini menggunakan struktur *Compressed FP*-*Tree* (*CFP*-*Tree*) dimana informasi dari sebuah *FP*-*Tree* diringkas dengan struktur yang lebih kecil atau ringan, sehingga baik pembentukan *tree* maupun *frequent itemset mining* yang dilakukan menjadi lebih cepat.

Langkah yang dilakukan oleh *CT-Pro* adalah sebagai berikut.

- 1. Menemukan *item-item* yang *frequent.*
- 2. Membuat *CFP*-*Tree.*
- 3. Melakukan *mining frequent patterns*.

Berikut ini adalah *pseudocode* dari *CT-Pro*.

```
Pseudocode CT-Pro :
Langkah 1 dan 2 :
Input Dataset D, Support Threshold \sigmaOutput CFP-Tree
begin
    // Step 1: Identify frequent items
    for each transaction t \in Dfor each item i \in t if i  ItemTable
                 Increment count of i
             else
                 Insert i into GlobalItemTable with count = 1
             end if 
         end for
    end for
    Sort GlobalItemTable in the order of descending frequency 
    Assign an index for each frequent item in the GlobalItemTable
    // Step 2: Construct CT-Tree
    Construct the left most branch of the tree
    for each transaction t \in DInitialize mappedTrans
        for each frequent item i \in t mappedTrans = mappedTrans  GetIndex(i)
         end for
        Sort mappedTrans in ascending order of item ids
        InsertToCFPTree(mappedTrans)
    end for
end
Procedure InsertToCFPTree(mappedTrans)
    firstItem := mappedTrans[1]
    currNode := root of subtree pointed by ItemTable[firstItem]
    for each subsequent item i \in m apped Trans
        if currNode has child representing i
            Increment count[firstItem-1] of the child node
        else
            Create child node and set its count[firstItem-1] to 1
            Link the node to its respective node-link
        end if
    end for
end
```
Langkah 3 : **Input** *CFP-Tree* **Output** Frequent Patterns *FP* **Procedure Mining for** each frequent *item i*  $\in$  *GlobalItemTable* from the least to the most frequent Initialize *LocalFrequentPatternTree* with *i* as the root ConstructLocalItemTable(*x*) **for** each frequent *item*  $j \in$  *LocalItemTable* Attach *i* as a *child* of *x* **end for** ConstructLocalCFP-Tree(*x*) RecMine(x) Traverse the *LocalFrequentPatternTree* to print the frequent patterns **end for end Procedure ConstructLocalItemTable(***i***) for** each occurrence of *node i* in the *CFP-Tree* **for** each *item j* in the *path* to the root **if** *j LocalItemTable* Increment count of *j* **else** Insert *j* into *LocalItemTable* with count = 1 **end if end for end for end Procedure ConstructLocalCFPTree(***i***) for** each occurrence of *node i* in the *CFP-Tree* Initialize *mappedTrans* **for** each frequent *item*  $j \in LocalItemTable$  in the *path* to the root  $mappedTrans = mappedTrans \cup GetIndex(j)$  **end for** Sort *mappedTrans* in ascending order of *item* ids InsertToCFPTree(*mappedTrans*) **end for end Procedure RecMine(***x***) for** each *child i* of *x* Set all counts in *LocalItemTable* to 0

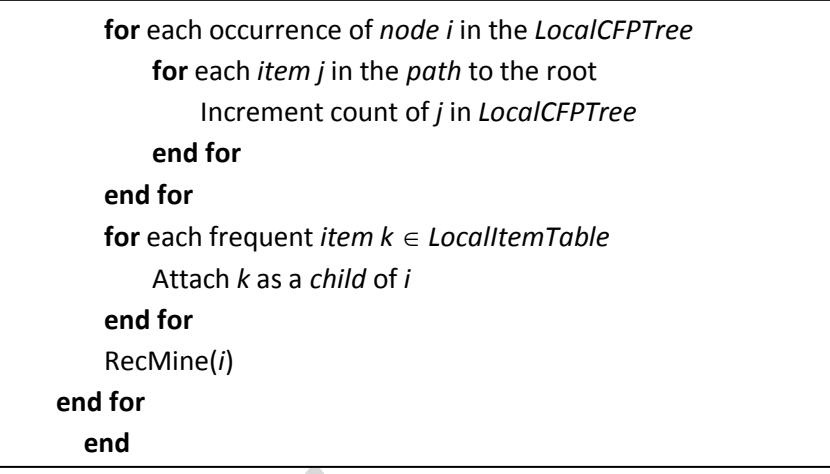

# **3.3.2** *Classification*

Cara kerja dari metode ini adalah mencari sebuah model yang mampu melakukan prediksi pada suatu data baru yang belum pernah ada kemudian mengelompokkannya ke dalam kelas-kelas tertentu. Algoritma yang dikembangkan dalam metode ini adalah *CMAR* dan *CSFP*.

**a.** *CMAR*

*CMAR* merupakan salah satu algoritma *classification* yang menggunakan dasar *association rules*. Teori *association rules* yang dipakai adalah *FP-Growth* sehingga algoritma *CMAR* memiliki langkah awal yang sama seperti *FP-Growth*, yaitu membuat *FP-Tree*. Perbedaan antara *FP-Growth* di *Association rules* dan *CMAR* adalah *FP-Growth* di dalam *CMAR* memperhatikan perbedaan kelas saat melakukan pencarian frequent item set.

Langkah-langkah dari *CMAR* adalah sebagai berikut.

- 1. Membaca *file*
- 2. Pencatatan frekuensi tiap item
- 3. Pembuatan *FP-Tree*
- 4. Pencatatan *Pattern*
- 5. *Prunning*
- 6. Perhitungan akurasi

Berikut adalah *pseudocode* dari *CMAR* yang diimplementasikan pada FIKUI Mining.

```
//s = support, conf = confidence, cov = coverage, D = Data Set
For each item \in D do
           if support item ≥ s
           Then insert item into F – list
Building FP-Tree
For each item E = - list do
           Mining using FP-Growth using F-list as header array
           Traversed node having value item and look upward
Initializing candidate rules, building CR-tree
Define an empty rulesCollection
//Prunning Process
for each rules \in CR – tree
  if conf(r1) > conf(r2)
           then rulesCollection = rulesCollection U r1
  else if (conf(r1)=conf(r2)) \wedge (supp(r1) > supp(r2))then rulesCollection = rulesCollection U r1
  else if (conf (r1)== conf (r2)) ^ (supp(r1)= supp(r2)) ^ (len(r1)>len(r2))
           then rulesCollection = rulesCollection U r1
for each attribute \epsilon rulesCollection do
  calculate x^2 test
  if x
2> significance level threshold
           then attribute is qualified
rulesCollection = rules with qualified attribute
define total FI = 0, approved = 0
for each unmarked_rules ∈ rulesCollection do
  for each transaction E D
           if rules C transaction 
           then if class_rules ==class_transaction
                    then 
                    totalFI ++
                    coverage_level = totalFI/total_transaction
                    if coverage level >= coverage then mark rules
for each marked_rules do 
  for each transaction ∈ D do
  if rules C transaction 
      then if class(rules)== class(transaction)
           then approved ++
accuracy = approved / total_transaction
```
Algoritma ini diusulkan dalam [SUC05] sebagai metode *classification* yang lebih efisien. Metode *classification* yang digunakan pada algoritma ini sama dengan *CMAR*, yaitu *associative classification*. Telah disebutkan sebelumnya bahwa *associative classification* memiliki tiga tahapan dasar. Akan tetapi, di dalam algoritma ini terdapat satu tahapan *associative classification* yang tidak dilakukan, yaitu membuat semua kemungkinan CAR. Dengan kata lain, algoritma *CSFP* menemukan *classifier* langsung tanpa class *association rules*.

Berikut adalah langkah-langkah algoritma *CSFP*.

- 1. Partisi menurut label kelas
- 2. Pembuatan *CFP-Tree*

 $\frac{1}{\sqrt{2}}$ 

- *3. Mining frequent pattern* dengan *CT-Pro*
- *4.* Pencarian C*andidate Class Rules* dari *CP-Tree*
- *5. Prunning*

Berikut adalah *pseudocode* dari *CSFP* yang diimplementasikan pada FIKUI Mining [SUC05].

```
//s = support, conf = confidence, D = Data Set
If continuous attribute \in D
       Then discretize 
For each class \in D do
       Partition \leq-item \in class
For each partition do
       For each frequent pattern f \in partition do
             CT-PRO mining
             If frequentPattern \notin CP-Tree
                  Then insert f into CP-Tree
             Else currTotal = (absSuppOfTheNode/confOfTheNode)
              100 + \text{supp}_{\text{abs}}(f)If supp<sub>abs</sub> (f) > absSupportOfTheNode
                  Then
                           absSuppOfTheNode = supp_{abs}(f)classOfTheNode = class (f)
                  confOfTheNode=(absSupportOfTheNode currTotal)*100
initiazile CandidateClassRules
for each frequent pattern f \in CP –Tree do
         traversed by depth-first search
         if conf(f)>y
                  then pf = parent of f
                           if(class(f)==class(pf)and (errorRate(f)<errorRate(pf)))
                                    then candidateClassRules = candidatClassRules U f
Sort candidateClassRules in the rank descending order
Initialize classifierRules
While cases \in Dare not empty
         For each candidate rule r \in candidateClassRules
                  For each cased \in D
                           If r covers d
                                    Remove d from D
                                    If r is unmarked
                                             Then do
                                                      classifierRules= classifierRules U r
                                                      mark r
set the majority class in remaining cases in D as the default class and remove all the 
remaining cases
```
### **3.3.3** *Clustering*

Cara kerja dari metode ini adalah mengelompokkan data dalam sebuah *cluster* berdasarkan kemiripannya. Prinsipnya adalah memaksimalkan kemiripan dalam sebuah *cluster*, dan meminimalisasikan kemiripan antar *cluster*. Jadi data-data yang berada pada sebuah *cluster* akan memiliki kemiripan yang tinggi, dan sebaliknya data-data pada *cluster* yang berbeda

akan memiliki nilai kemiripan yang rendah. Algoritma yang dikembangkan dalam metode ini adalah *K-Means*, *Fuzzy C-Means* dan *Nearest Neighbour*.

### **a.** *K-Means*

*K-Means* adalah salah satu algoritma yang berguna untuk memecahkan masalah pengelompokan data. *K-Means* bertujuan untuk mempartisi objek-objek atau data-data yang menjadi beberapa kluster sejumlah K. Kluster-kluster tersebut mempunyai nilai tengah yang disebut dengan *centroid.* Dengan menggunakan *K-Means*, jarak elemen-elemen antarkluster akan dibuat seminimal mungkin.

Berikut adalah cara kerja dari *K-Means*.

- 1. Melakukan inisialisasi nilai-nilai *centroid* secara acak.
- 2. Menaruh setiap data kepada kluster yang mempunyai nilai *centroid* yang paling dekat selisihnya.
- 3. Meng-*update* nilai setiap *centroid* dengan merata-ratakan data dalam setiap kluster.
- 4. Memeriksa apakah nilai *centroid* sudah sama atau belum.
- 5. Melakukan kembali langkah 2 jika selama nilai *centroid* masih belum sama.

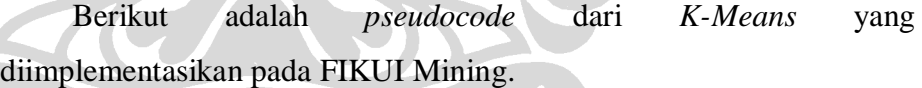

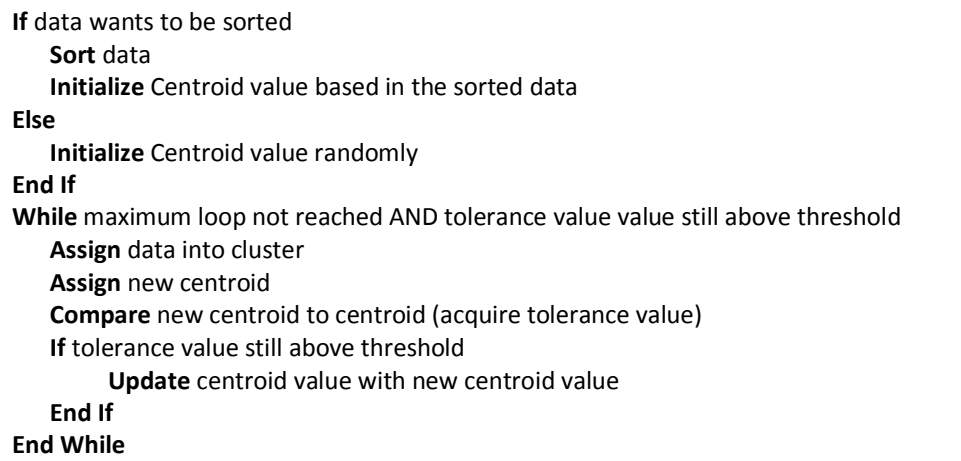

### **b.** *Fuzzy C-Means*

*Fuzzy C-Means* adalah algoritma *clustering* yang memungkinkan suatu data tergolongkan ke dalam lebih dari satu kluster. *Fuzzy*  memakai konsep *soft computing* dimana sesuatu dapat tergolongkan ke dalam suatu kelompok secara parsial atau tidak menyeluruh. Konvergensi kluster adalah suatu yang menjadi keunggulan algoritma ini dibandingkan dengan algoritma *K-Means*.

Berikut adalah cara kerja dari *Fuzzy C-Means*.

- 1. Inisiasi fungsi keanggotaan.
- 2. *Update* nilai *centroid* berdasarkan fungsi keanggotaan dari datadata yang ada.
- 3. *Update* fungsi keanggotaan berdasarkan nilai *centroid* dari datadata yang ada.
- 4. Pembandingan matriks fungsi keanggotaan yang baru dengan yang lama. Jika selisih terbesar dari elemen kedua matrks tersebut lebih kecil dari batas toleransi tertentu maka algoritma selesai. Jika tidak, kembali lakukan langkah 2.

Berikut adalah *pseudocode* dari *Fuzzy C-Means:*

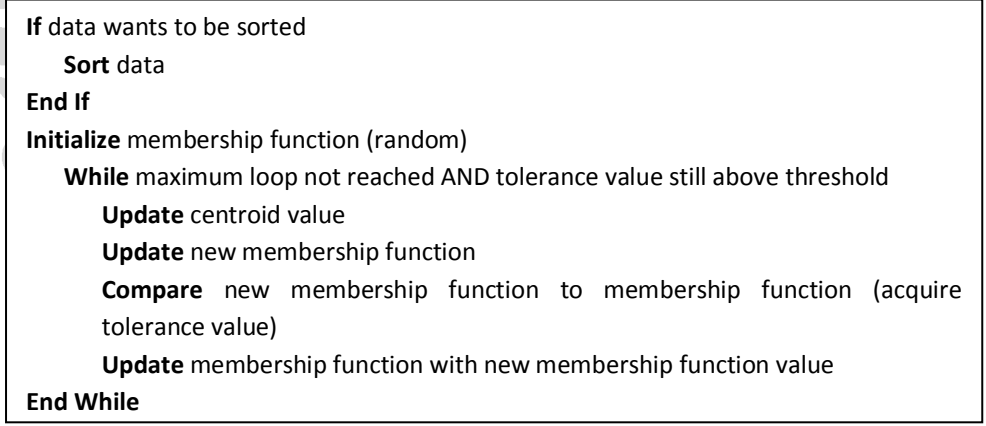

### **c.** *Nearest Neighbour*

*Nearest Neighbour* adalah algoritma *clustering* yang membagi kumpulan data menjadi beberapa kluster tanpa terlebih dahulu diketahui jumlah kluster yang akan dibuat. Konsep terpenting pada algoritma ini adalah konsep "tetangga tedekat", dimana suatu data akan dikelompokan

32

kedalam suatu kelompok tertentu berdasarkan kedekatan dengan data lain yang dekat dengan data tersebut.

Berikut adalah cara kerja dari algoritma *Nearest Neighbour*:

- 1. Memasukan data pertama kedalam kluster pertama.
- 2. Membandingkan tiap data (mulai dari data ke 2) dengan "tetangga terdekatnya".
- 3. Membandingkan selisihnya, jika selisihnya lebih kecil atau sama dengan suatu ambang batas tertentu, maka data tersebut masuk ke kluster dari "tetangga terdekatnya". Jika selisihnya lebih besar, data tersebut dimasukan kedalam sebuah kluster baru.

Berikut adalah pseudocode dari *Nearest Neighbour*.

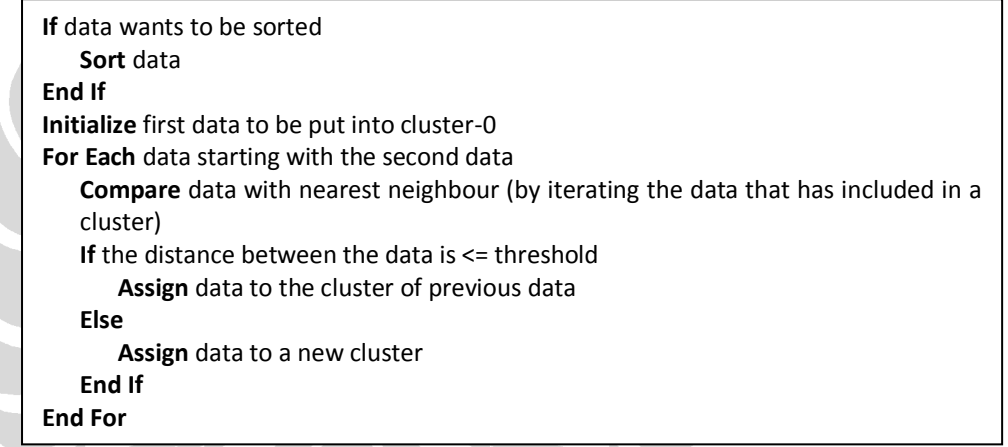

### **3.4 Perancangan** *Sequence Diagram*

*Sequence diagram* adalah bentuk model yang paling umum digunakan dalam menggambarkan *interaction diagram*. *Interaction diagram*  menggambarkan bagaimana sekelompok objek saling berkolaborasi dengan aturan tertentu yang berlaku. *Sequence diagram* menggambarkan setiap objek tersebut dan interaksi pesan dan data yang terjadi di antara objek tersebut secara sekuensial terhadap waktu. *Sequence diagram* ini dibentuk dari *use-case specifications* yang telah disusun pada subbab sebelumnya.

Bentuk *sequence diagram* akan menyerupai *timeline* proses antarobjek yang ada disertai transfer data antarobjek tersebut. Semua kemungkinan alur kejadian sistem ini digambarkan secara berurutan dari atas ke bawah secara sekuensial. Alur kemungkinan kejadian utama pada sebuah sub *use-case* digambarkan di

bagian paling atas dari diagram tersebut. Sedangkan alur-alur kemungkinan lainnya yang dapat terjadi pada sub *use-case* tersebut digambarkan di bawahnya. *Sequence diagram* dari FIKUI Mining dan penjelasan singkat mengenainya dapat dilihat di Lampiran A.

### **3.5 Perancangan** *Class Diagram*

Berdasarkan *sequence diagram* yang telah dibuat, tim pengembang mengetahui objek-objek yang dibutuhkan beserta kapabilitas dari setiap objek. Kemudian objek-objek tersebut direpresentasikan ke dalam *class diagram. Class diagram* adalah suatu pemodelan yang menggambarkan kelas-kelas yang terdapat dalam suatu sistem, beserta hubungan antarkelas dan atribut yang dimiliki oleh masing-masing kelas. Diagram ini juga dapat diinterpretasikan sebagai model yang menggambarkan rancangan detil sistem berorientasikan objek.

Gambar 3.3 menunjukkan *class diagram* untuk menggambarkan objek-objek apa saja yang dibutuhkan dalam mengkonstruksi sebuah sistem.

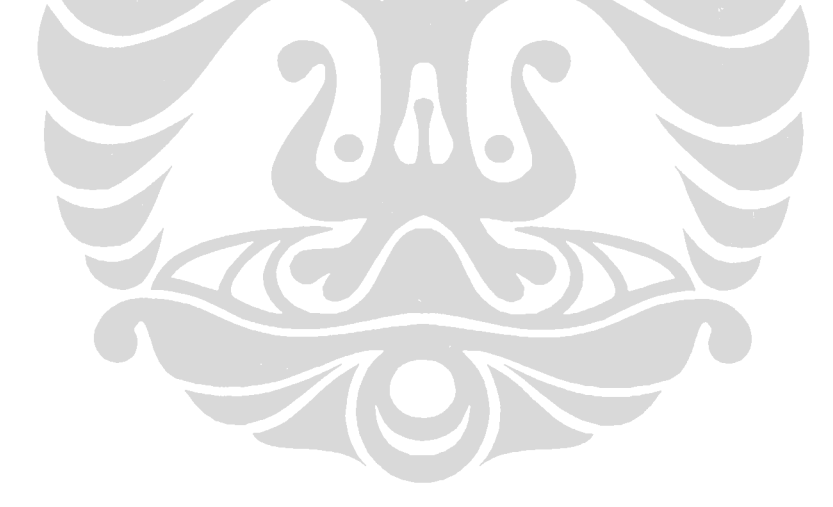

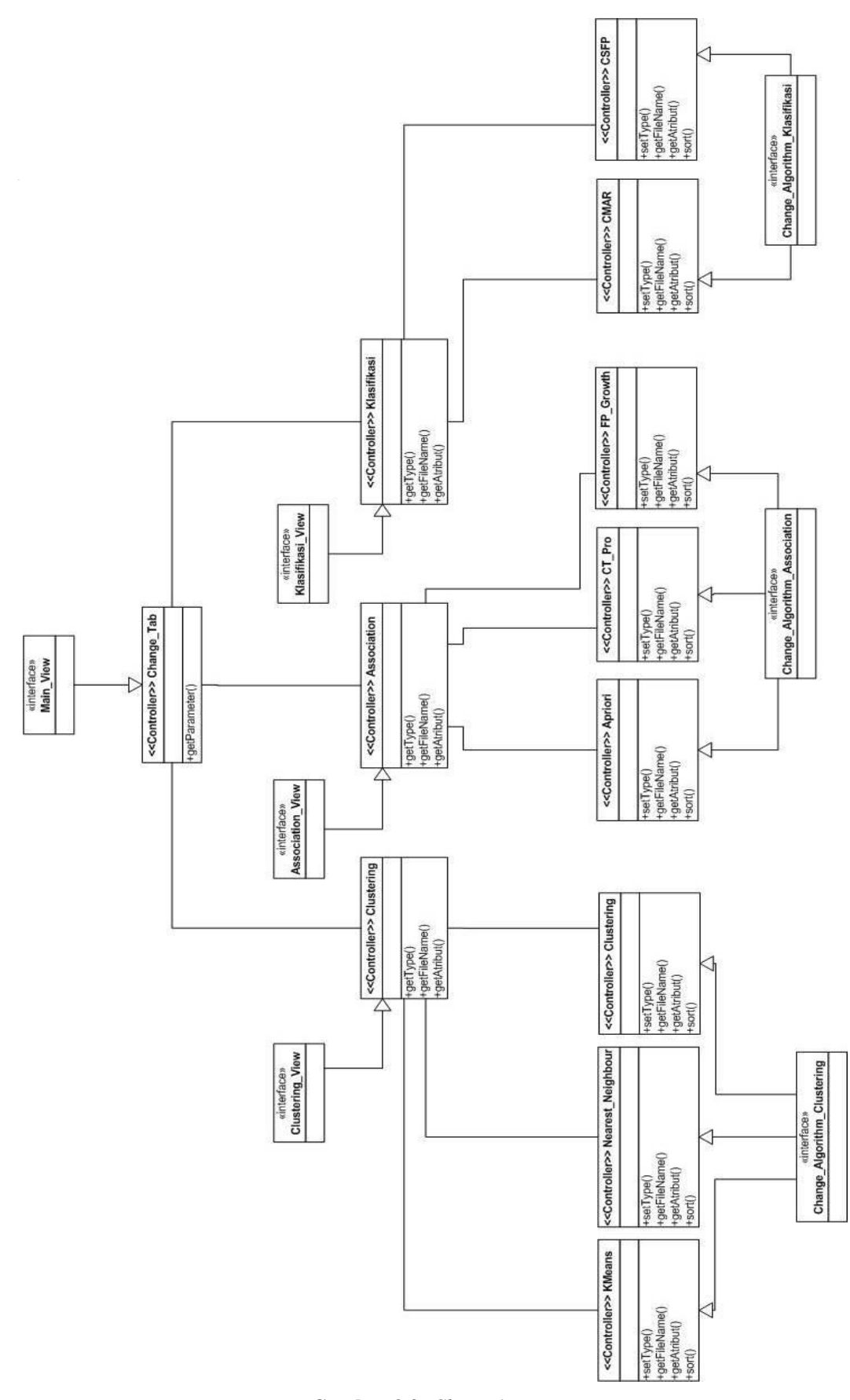

**Gambar 3.3:** *Class Diagram*

**Universitas Indonesia**

Setelah semua *class* terdefinisi melalui *class diagram* yang telah dibuat, proses implementasi dapat dimulai dengan memanfaatkan kerangka yang telah terbentuk dari *class diagram* dan *sequence diagram*.

#### **3.6 Perancangan** *User Interface*

Perancangan *user*-*interface* sistem dilakukan dalam beberapa proses. Proses pertama untuk perancangan *user*-*interface* adalah dengan membaca *Use-Case Specification.* Dari *Use-Case Specification* dapat dibuat perancangan *userinterface* yang direpresentasikan melalui gambar. Gambar dibuat dengan perangkat lunak pengolah gambar pada umumnya. Gambar yang sudah dibuat akan dijadikan dasar implementasi *user*-*interface* sistem.

Perancangan *user-interface* memberikan sebuah gambaran dasar bagi implementasi sistem. Alur halaman sistem dapat diimplementasikan berdasarkan perancangan *user-interface* yang masih berupa gambar. Hal ini disebabkan karena gambar perancangan *user-interface* merepresentasikan alur halaman sistem yang nantinya akan diimplementasikan. Dengan cara ini proses implementasi akan sangat terbantu khususnya dalam masalah alur halaman sistem. Perancangan *userinterface* dilakukan untuk semua *use-cases* yang ada. Gambar 3.4, 3.5, dan 3.6 adalah rancangan *User Interface* untuk setiap teknik *data mining* yang diimplementasikan pada FIKUI Mining.

TON

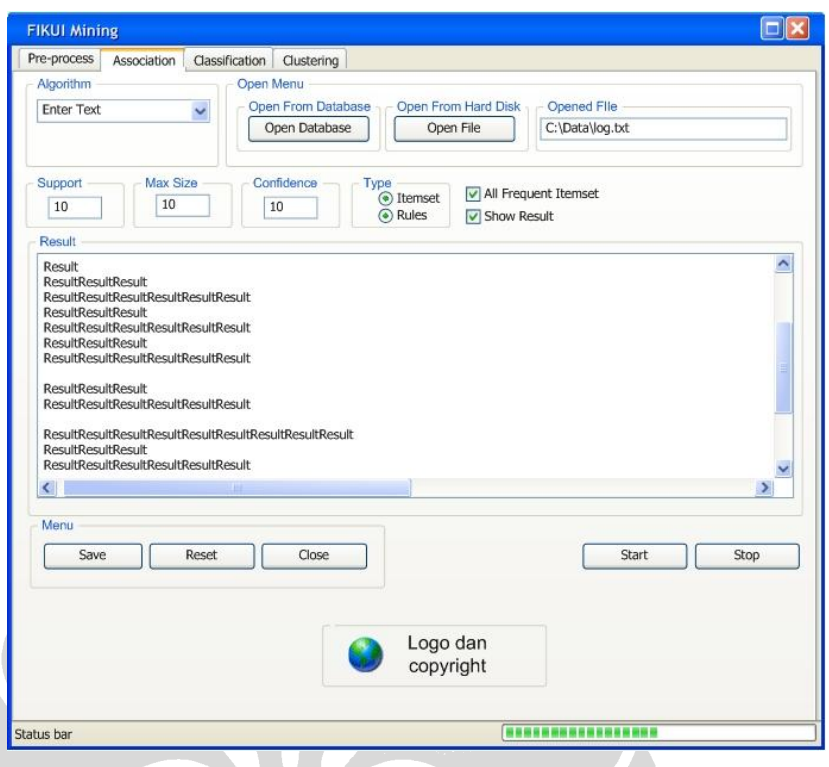

**Gambar 3.4: Rancangan** *User Interface* **untuk Teknik** *Association*

W

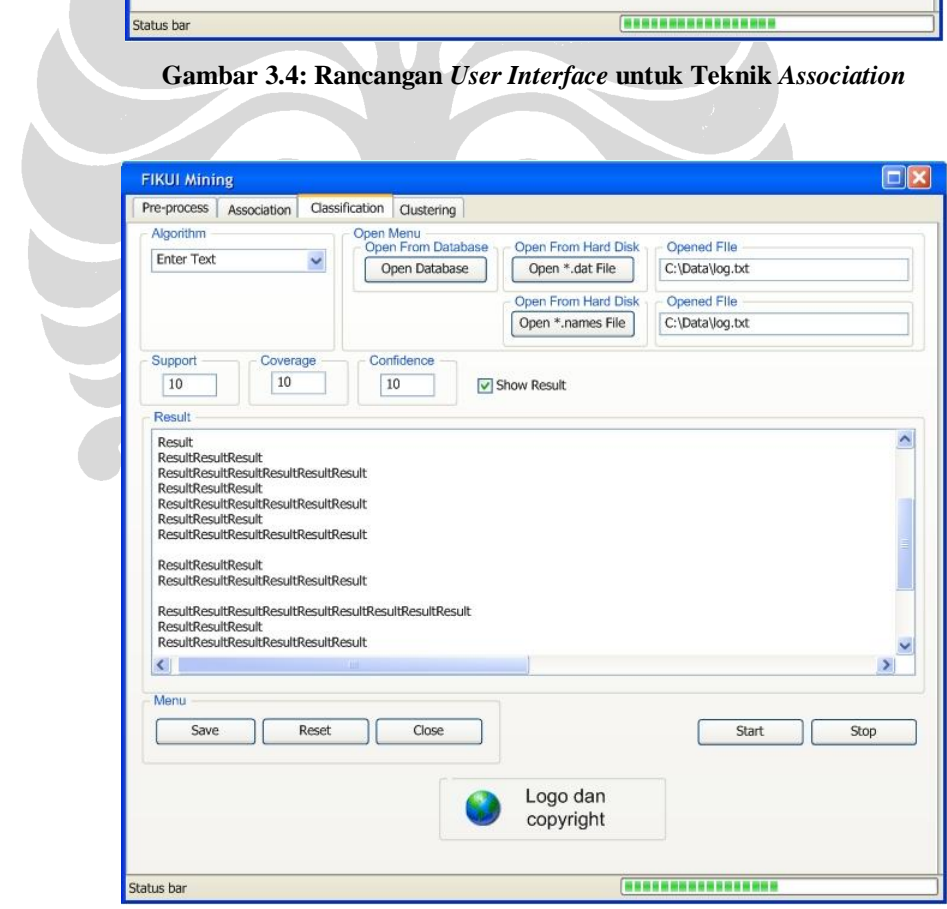

**Gambar 3.5: Rancangan** *User Interface* **untuk Teknik** *Classification*

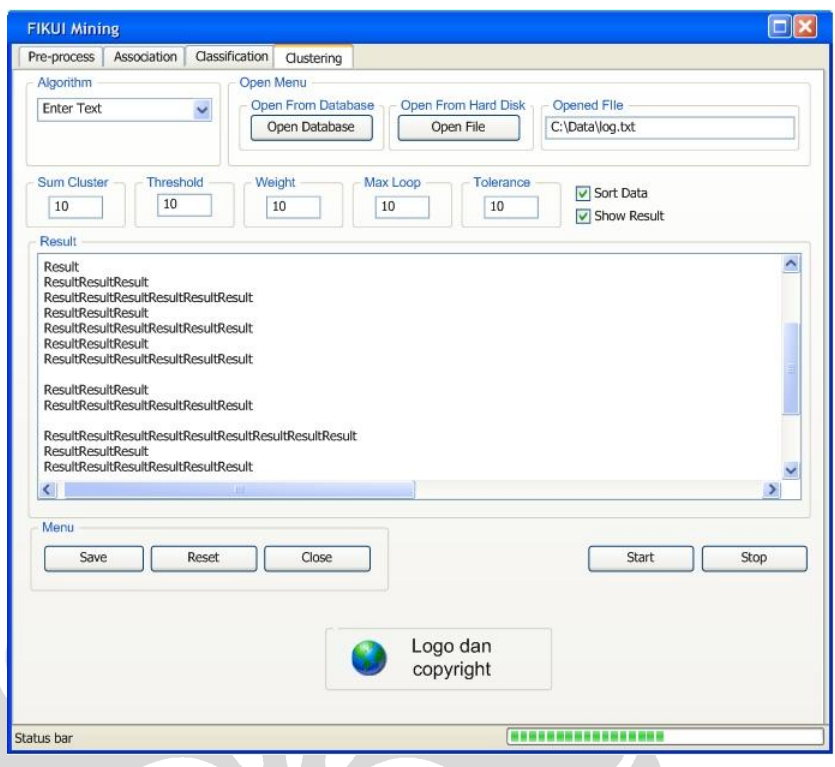

**Gambar 3.6: Rancangan** *User Interface* **untuk Teknik** *Clustering*

#### Keterangan:

- *Textbox support:* besaran yang menentukan frekuensi kemunculan suatu nilai di dalam data set. Satuan dalam persen (%).
- *Textbox confidence:* besaran suatu rules bila dibandingkan dengan seluruh rules identik. Satuan dalam persen (%).
- *Textbox max size:* besaran yang menentukan panjang dari *frequent itemset* yang mungkin.
- *Textbox coverage:* besaran data asli yang dapat diklasifikasikan dengan menggunakan rules.
- *Textbox sum cluster:* banyaknya jumlah kluster yg diinginkan (hanya untuk algoritma *K-Means* dan *Fuzzy C-Means*).
- *Textbox threshold:* besaran yang menentukan nilai ambang batas (hanya untuk algoritma *Nearest Neighbour*).
- *Textbox weight:* untuk menentukan besar bobot pada sebaran data (hanya untuk algoritme *Fuzzy C-Means*).
- *Textbox max loop:* untuk menentukan nilai *looping* maksimum (hanya untuk algoritma *K-Means* dan *Fuzzy C-Means*).

- *Textbox tolerance:* untuk menentukan nilai toleransi (hanya untuk algoritma *K-Means* dan *Fuzzy C-Means*).

Untuk melihat lebih jelas mengenai rincian *interface* sistem setiap *use-case,*  akan ditampilkan *screenshot* sistem pada bab 4.

### **3.7 Hambatan dan Strategi untuk Menghadapinya**

Selama pelaksanaan proses ini, tim mengalami berbagai hambatan dalam memenuhi tanggung jawabnya. Berikut adalah hambatan-hambatan yang dimaksud.

- Sulit untuk menemui para pengembang sebelumnya, yaitu orang-orang yang mengimplementasikan algoritma-algoritma yang terdapat di FIKUI Mining . Hal ini disebabkan oleh kesibukan para pengembang sebelumnya yang sudah bekerja secara profesional setelah mereka lulus, bahkan sudah ada yang bekerja di luar pulau jawa sehingga tidak lagi memungkinkan tim pengembang yang sekarang untuk bertemu secara tatap muka. Namun disela-sela kesibukan mereka, kami masih sempat berkomunikasi melalui *E-Mail* maupun *chating* secara *on-line.*
- Perbedaaan jadwal dan kegiatan anggota tim diluar pengembangan sistem menjadikan sulitnya komunikasi secara bersama-sama dalam memecahkan masalah yang timbul selama masa pengembangan. Untuk mengatasi masalah ini, tim pengembang membuat jadwal untuk kumpul dan mengerjakan sistem secara bersama-sama pada malam hari dengan menginap di ruang lab yang telah disediakan.
- Dokumentasi kode program dari pengembang sebelumnya yang kurang lengkap menjadikan tim pengembang yang sekarang mengalami kesulitan dalam mempelajari kode-kode program yang ada. Dengan menelusuri sedikit demi sedikit, tim pengembang berusaha untuk memahami keseluruhan kode program yang ada.

# **BAB 4 IMPLEMENTASI**

Pada bagian ini, akan dijelaskan bagaimana proses implementasi dilakukan. Selain itu, akan dijelaskan pula tampilan antarmuka dari FIKUI Mining dan peningkatan unjuk kerja algoritma.

#### **4.1 Proses Implementasi**

Proses implementasi sistem FIKUI Mining, dilakukan dengan mengacu kepada desain logikal yang sudah dibuat sebelumnya. Seluruh sistem dibuat dengan menggunakan bahasa pemrograman Visual C++ .NET dan menggunakan IDE Visual Studio 2005 untuk melakukan *coding, running, debugging,* serta *testing* program. *Delivery* sistem ini berupa sebuah sistem berbasis *desktop* (*desktop-based application*).

Dalam implementasi sistem FIKUI Mining ini, kami menggunakan mesin dengan spesifikasi sebagai berikut:

- Processor: Intel Pentium 4, 2.4 GHz
- Memory: 1,5 GB DDR1
- Operating System: Windows XP Professional
- Development Tools: Microsoft Visual Studio 2005

Bahasa pemrograman Visual C++ .NET berikut IDE Visual Studio 2005 dipakai dengan beberapa pertimbangan berikut:

- 1. Memiliki unjuk kerja yang lebih cepat dibandingkan dengan bahasa pemrograman Java,
- 2. Memudahkan kami dalam membuat tampilan keseluruhan antarmuka sistem,
- 3. Memudahkan kami dalam melakukan *debugging* dan *testing* program.

Modul-modul yang diimplementasikan meliputi 3 modul utama:

1. Modul *Association*

Modul *association* memuat algoritma-algoritma *Apriori*, *CT-Pro*, dan *FP-Growth*. Algoritma-algoritma ini digunakan untuk menemukan aturan assosiatif antara kombinasi suatu item.

2. Modul *Classification*

Modul *classification* memuat algoritma-algoritma *CMAR* dan *CSFP*. Algoritma-algoritma ini digunakan untuk menemukan model atau fungsi yang menjelaskan suatu kelas data, dengan tujuan untuk dapat memperkirakan kelas dari suatu objek yang belum diketahui labelnya.

3. Modul *Clustering*

Modul *clustering* memuat algoritma-algoritma *Fuzzy C-Means*, *K-Means*, dan *Nearest Neighbour*. Algoritma-algoritma ini juga digunakan untuk melakukan pengelompokan data seperti pada modul *classification.*  Perbedaannya adalah, dalam *clustering* kita mencari hubungan pada data tanpa menggunakan referensi kelas data tertentu.

# **4.2 Tampilan Antarmuka**

Pada bagian ini, akan dijelaskan tampilan antarmuka dari sistem FIKUI Mining. Penjelasan tampilan antarmuka ini kami bagi per modul.

 $\bigcup$ 

#### **HKUI** Mining  $\boxed{3}$ Association | Classification | Clustering | Algorithm Files From Database From Harddisk Opened File  $\overline{\phantom{0}}$ Open DB Open File Support Max Size Confidence Type Ċ Itemset All Freqent Itemset  $\sqrt{10}$  $\sqrt{10}$  $\sqrt{10}$  $\sqrt{2}$ Rules Show Result Status ė. Result  $\overline{\phantom{a}}$ Menu Save Reset Close Start Stop  $\Omega$ **Gambar 4.1: Modul** *Association* **- Tampilan Awal**

#### **4.2.1 Modul** *Association*

Gambar 4.1 adalah tampilan awal sistem FIKUI Mining untuk modul *association*. *User* dapat memilih algoritma-algoritma *association* dengan memilih *combo box* "Algorithm". Kemudian, *user* dapat memilih file masukan yang akan digunakan dengan menekan tombol "Open File". Apabila algoritma dan file masukan sudah terpilih, maka sistem akan menampilkan keterangan seperti gambar 4.2.

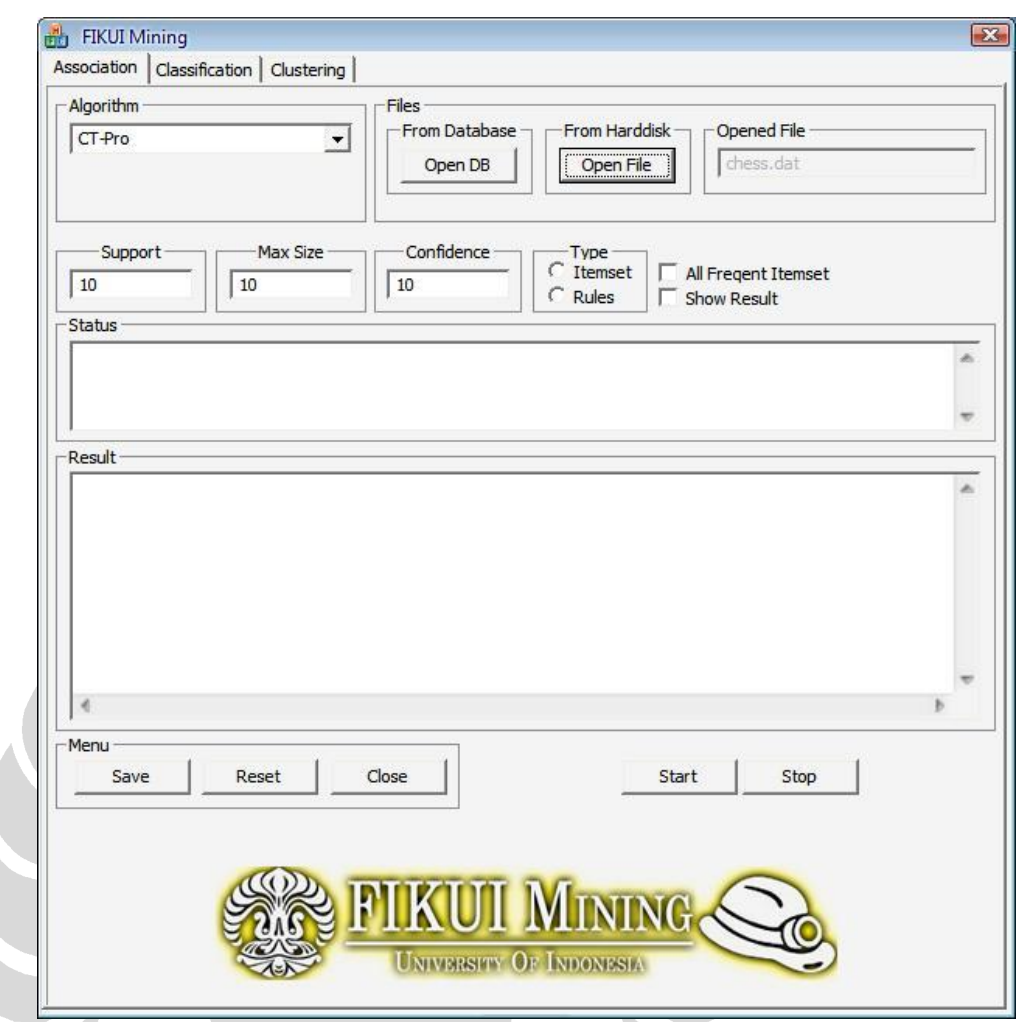

**Gambar 4.2: Modul** *Association* **- Memilih Algoritma dan File Input**

Pada gambar 4.2 di atas, dapat kita lihat *Combo box* "Algorithm" sudah terisi dengan algoritma yang dipilih oleh *user*. Begitu pula dengan *textarea* "Opened File", sudah terisi dengan file masukan yang dipilih. *User*  dapat memilih nilai *support, maximum size,* dan *confidence* yang dikehendaki dengan mengisi *textarea* "Support", "Max Size", dan "Confidence". Untuk nilai *support* dan *confidence,* masukkannya berupa bilangan bulat 1-100. Sedangkan untuk nilai *maximum size,* masukkannya berupa bilangan bulat 1-5. Gambar 4.3 menunjukkan *user* sudah mengisi nilai-nilai tersebut.

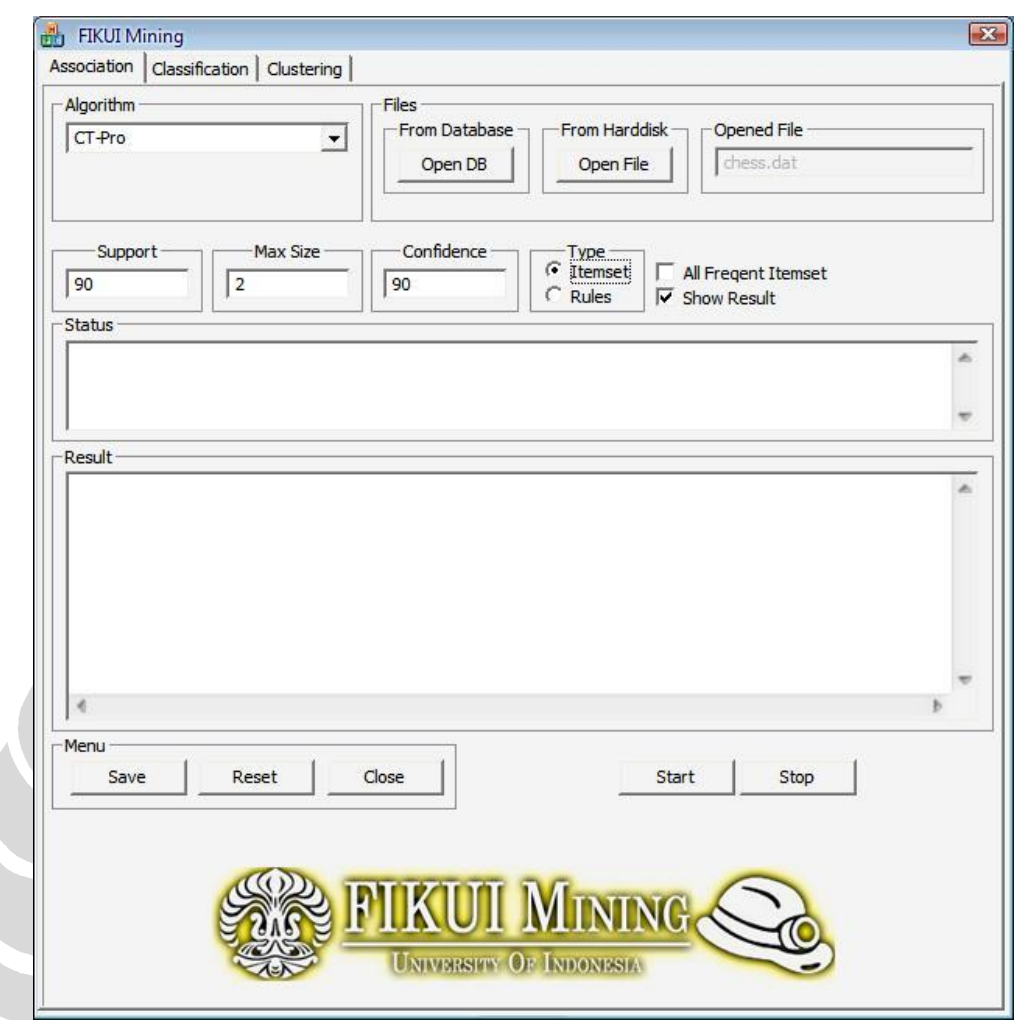

**Gambar 4.3: Modul** *Association* **– Mengisi Nilai** *Support***,** *Max Size***, dan** *Confidence*

Jika *user* telah memilih algoritma, memilih file masukan, dan mengisi nilai-nilai *support, maximum size,* dan *confidence,* maka *user* dapat menekan tombol "Start" untuk mulai menjalankan algoritma tersebut. Hasilnya akan ditampilkan seperti gambar 4.4.

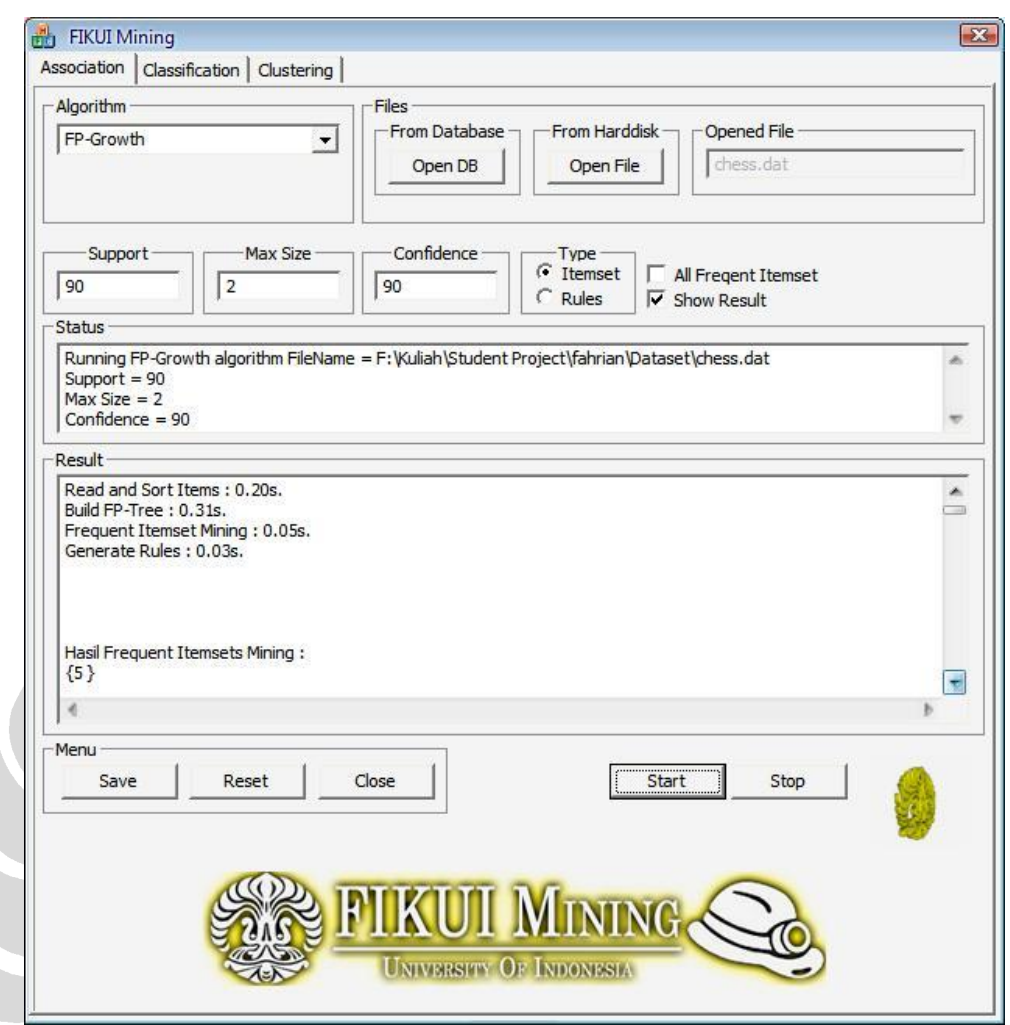

**Gambar 4.4: Modul** *Association* **– Hasil Eksekusi Algoritma**

*User* dapat menyimpan hasil yang ditampilkan pada sistem, dengan cara menekan tombol "Save". Hasil tersebut akan disimpan ke dalam sebuah file berekstensi *txt*. Jika *user* ingin membersihkan tampilan sistem dari hasil eksekusi algoritma sebelumnya, maka *user* dapat menekan tombol "Reset". Hal ini menyebabkan tampilan sistem kembali ke tampilan awal seperti pada gambar 4.1.

45

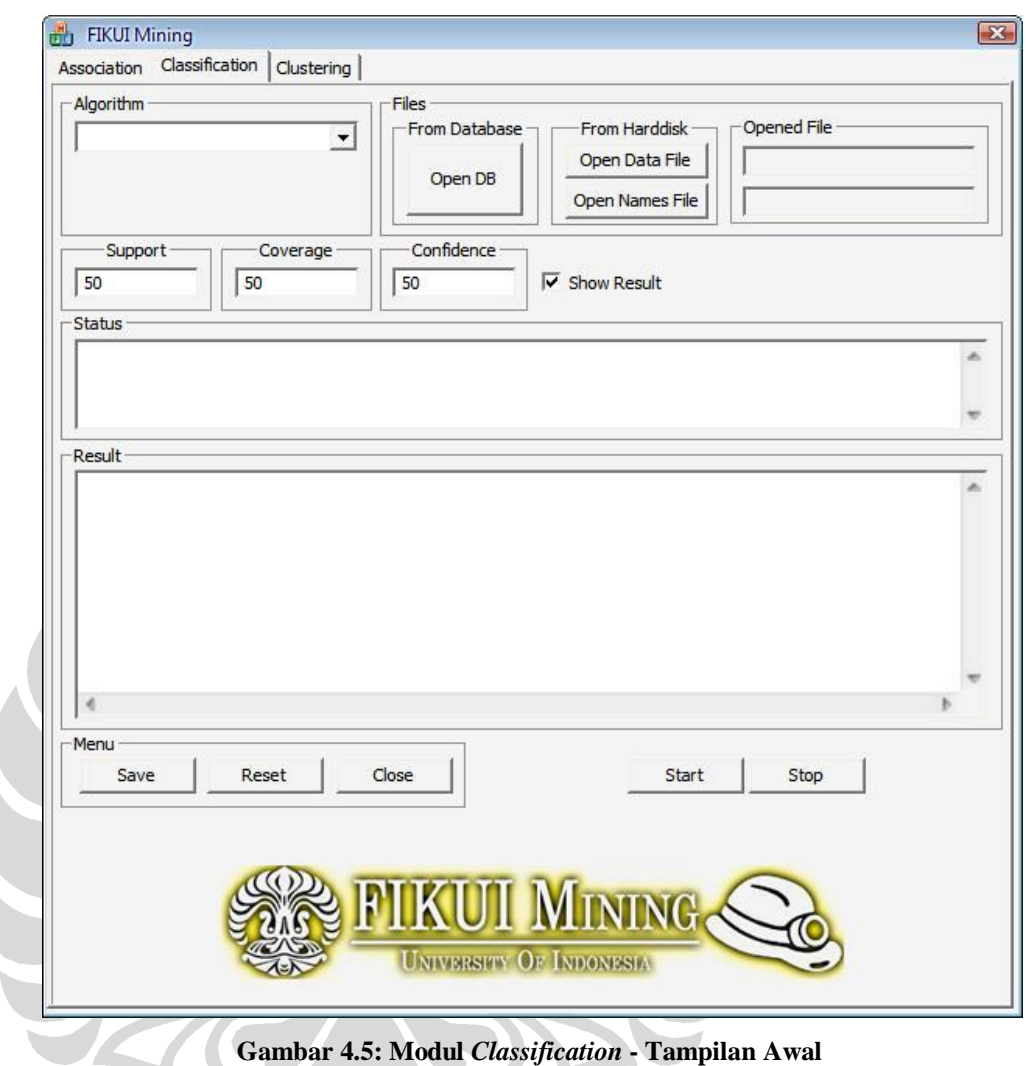

### **4.2.2 Modul** *Classification*

Gambar 4.5 adalah tampilan awal sistem FIKUI Mining untuk modul *classification*. *User* dapat memilih algoritma-algoritma *classification*  dengan memilih *combo box* "Algorithm". Berbeda dengan modul *association,* pada modul ini *user* harus memilih 2 file sebagai file masukan. *User* dapat menekan tombol "Open Data File" dan "Open Names file" untuk memilih kedua file masukan. Apabila algoritma dan file masukan sudah terpilih, maka sistem akan menampilkan keterangan seperti gambar 4.6:

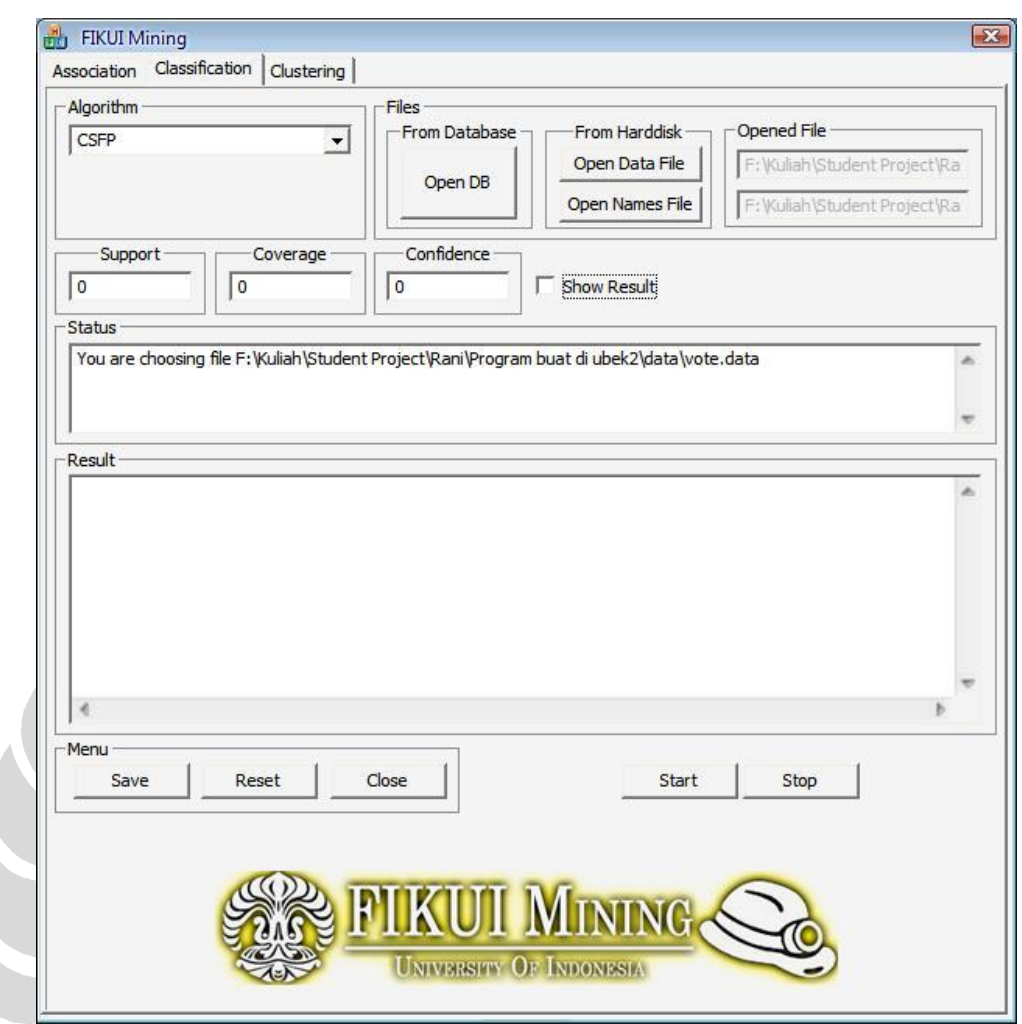

**Gambar 4.6: Modul** *Classification -* **Memilih Algoritma dan File Input**

Pada gambar 4.6 di atas, dapat kita lihat *Combo box* "Algorithm" sudah terisi dengan algoritma yang dipilih oleh *user*. Begitu pula dengan kedua *textarea* "Opened File", sudah terisi dengan file masukan yang dipilih. *User* dapat memilih nilai *support, coverage,* dan *confidence* yang dikehendaki dengan mengisi *textarea* "Support", "*Coverage*", dan "Confidence". Untuk nilai *support, coverage* dan *confidence,* masukkannya berupa bilangan bulat 1-100. Gambar 4.7 menunjukkan *user* sudah mengisi nilai-nilai tersebut.

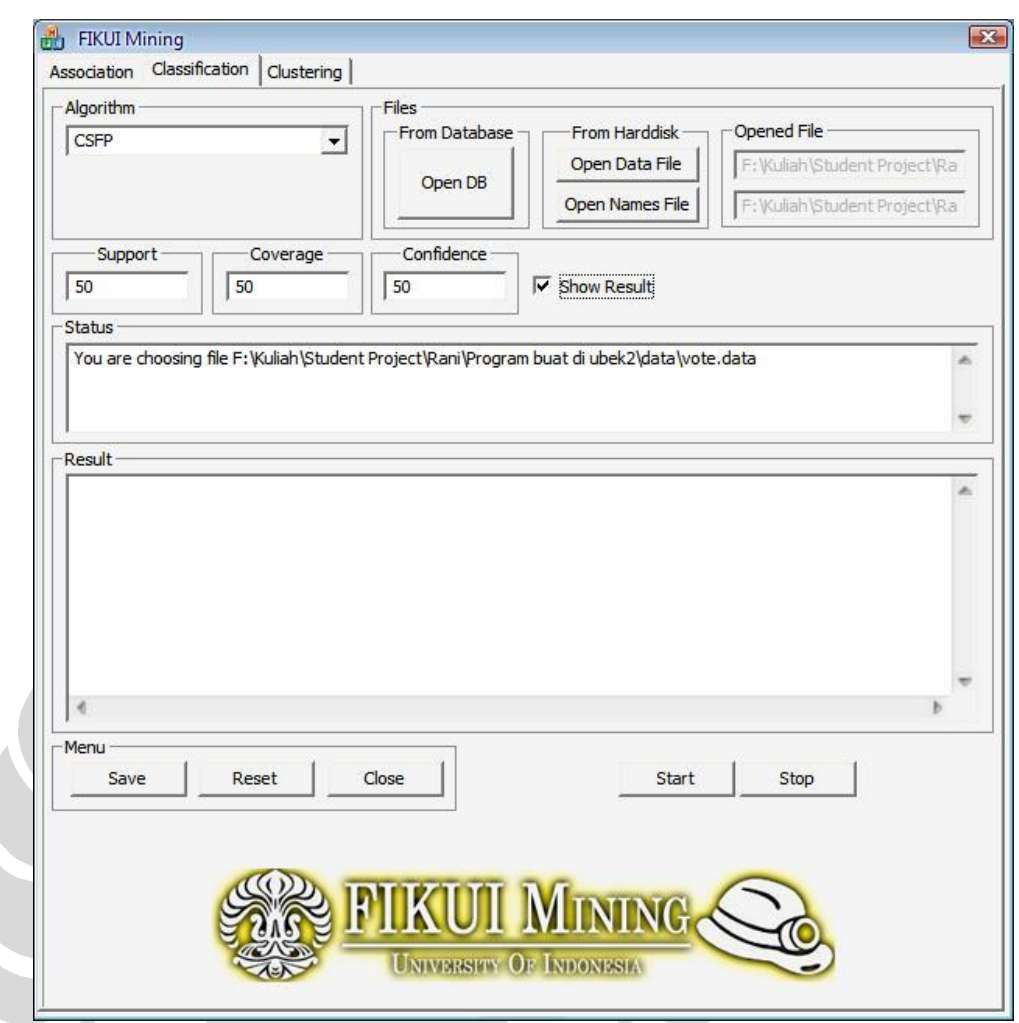

**Gambar 4.7: Modul** *Classification –* **Mengisi Nilai** *Support, Max Size, dan Confidence*

Jika *user* telah memilih algoritma, memilih file masukan, dan mengisi nilai-nilai *support, coverage,* dan *confidence,* maka *user* dapat menekan tombol "Start" untuk mulai menjalankan algoritma tersebut. Hasilnya akan ditampilkan seperti gambar 4.8.

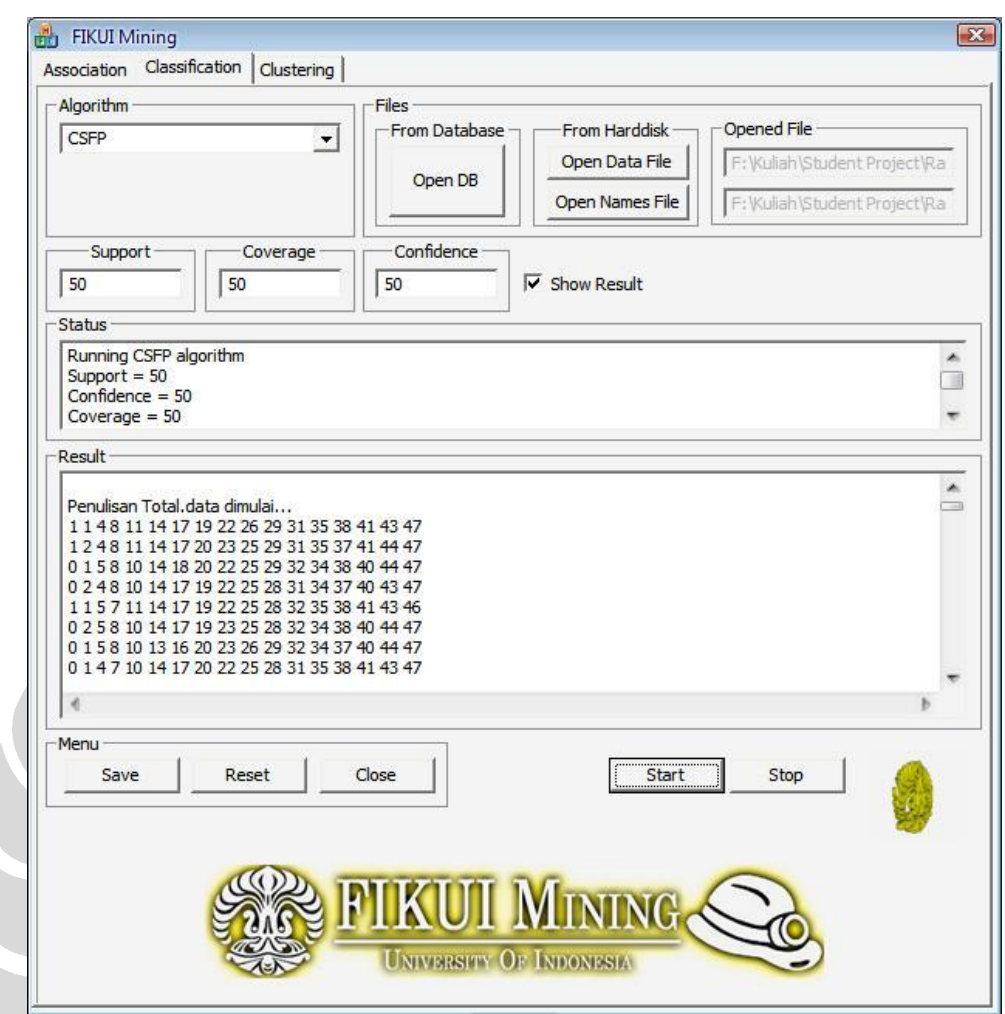

**Gambar 4.8: Modul** *Classification –* **Hasil Eksekusi Algoritma**

*User* dapat menyimpan hasil yang ditampilkan pada sistem, dengan cara menekan tombol "Save". Hasil tersebut akan disimpan ke dalam sebuah file berekstensi *txt*. Jika *user* ingin membersihkan tampilan sistem dari hasil eksekusi algoritma sebelumnya, maka *user* dapat menekan tombol "Reset". Hal ini menyebabkan tampilan sistem kembali ke tampilan awal seperti pada gambar 4.5.

### **4.2.3 Modul** *Clustering*

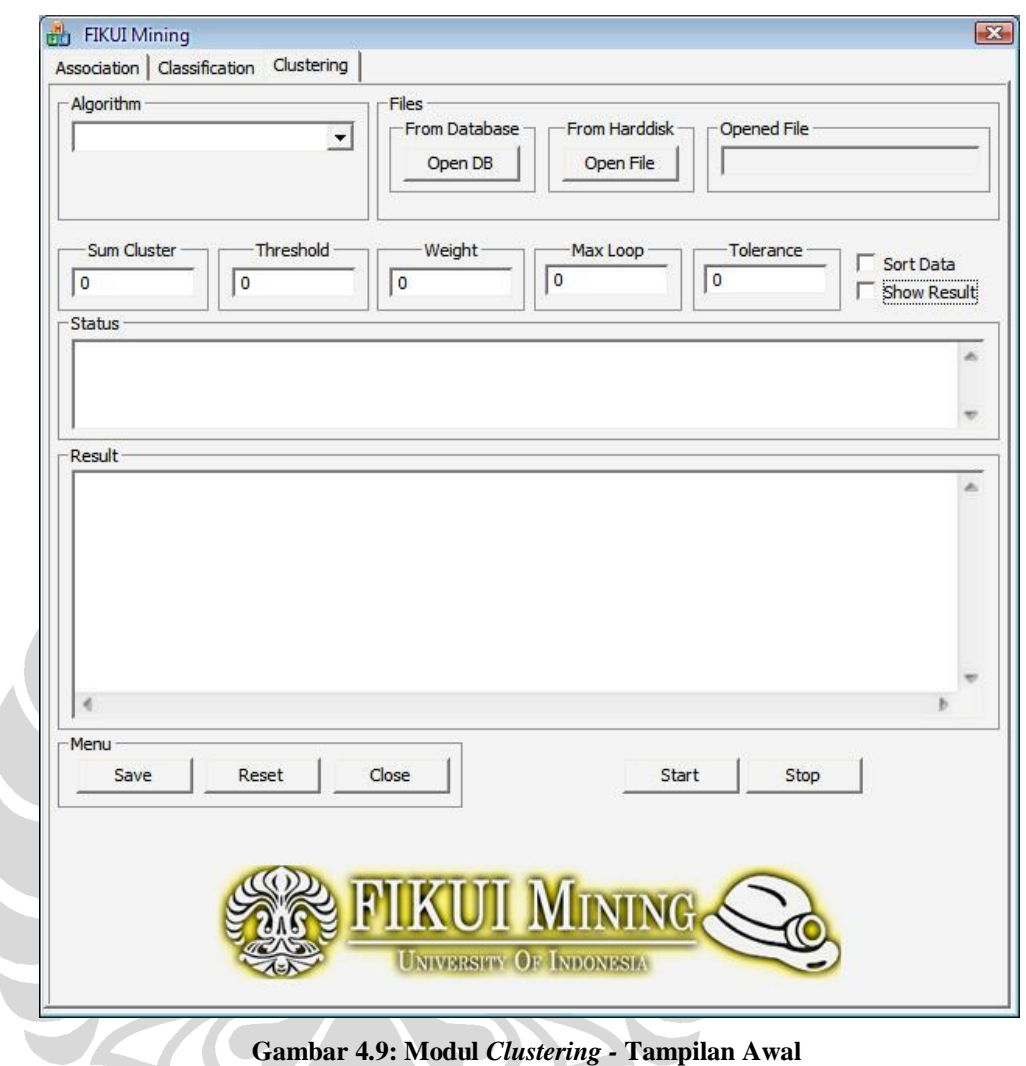

Gambar 4.9 adalah tampilan awal sistem FIKUI Mining untuk modul *clustering*. *User* dapat memilih algoritma-algoritma *clustering* dengan memilih *combo box* "Algorithm". Kemudian, *user* dapat memilih file masukan yang akan digunakan dengan menekan tombol "Open File". Apabila algoritma dan file masukan sudah terpilih, maka sistem akan menampilkan keterangan seperti gambar 4.10.

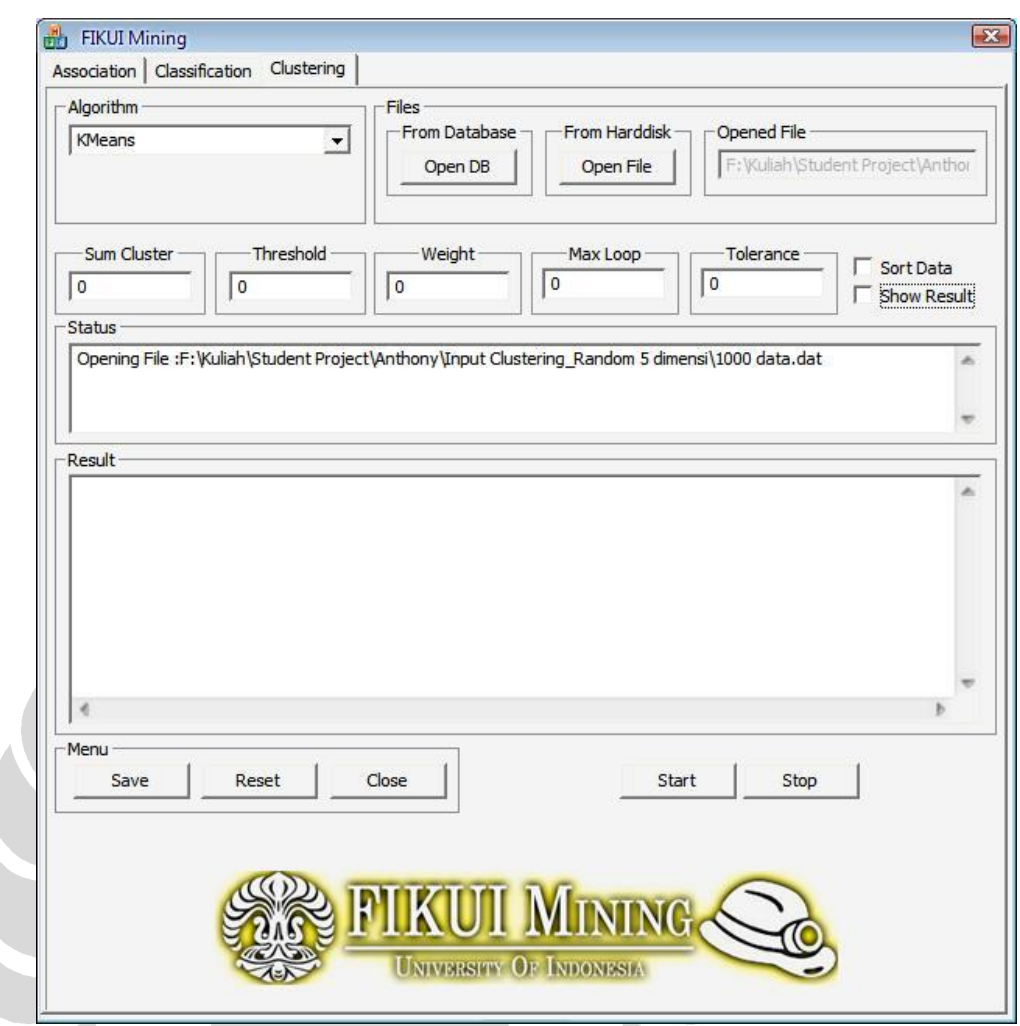

**Gambar 4.10: Modul** *Clustering -* **Memilih Algoritma dan File Input**

Pada gambar 4.10 di atas, dapat kita lihat *Combo box* "Algorithm" sudah terisi dengan algoritma yang dipilih oleh *user*. Begitu pula dengan *textarea* "Opened File", sudah terisi dengan file masukan yang dipilih. *User*  dapat memilih nilai *sum cluster, threshold, weight, max loop,* dan *tolerance*  yang dikehendaki dengan mengisi *textarea* "Sum Cluster", "Threshold", "Weight", "Max Loop", dan "Tolerance". Gambar 4.11 menunjukkan *user*  sudah mengisi nilai-nilai tersebut.

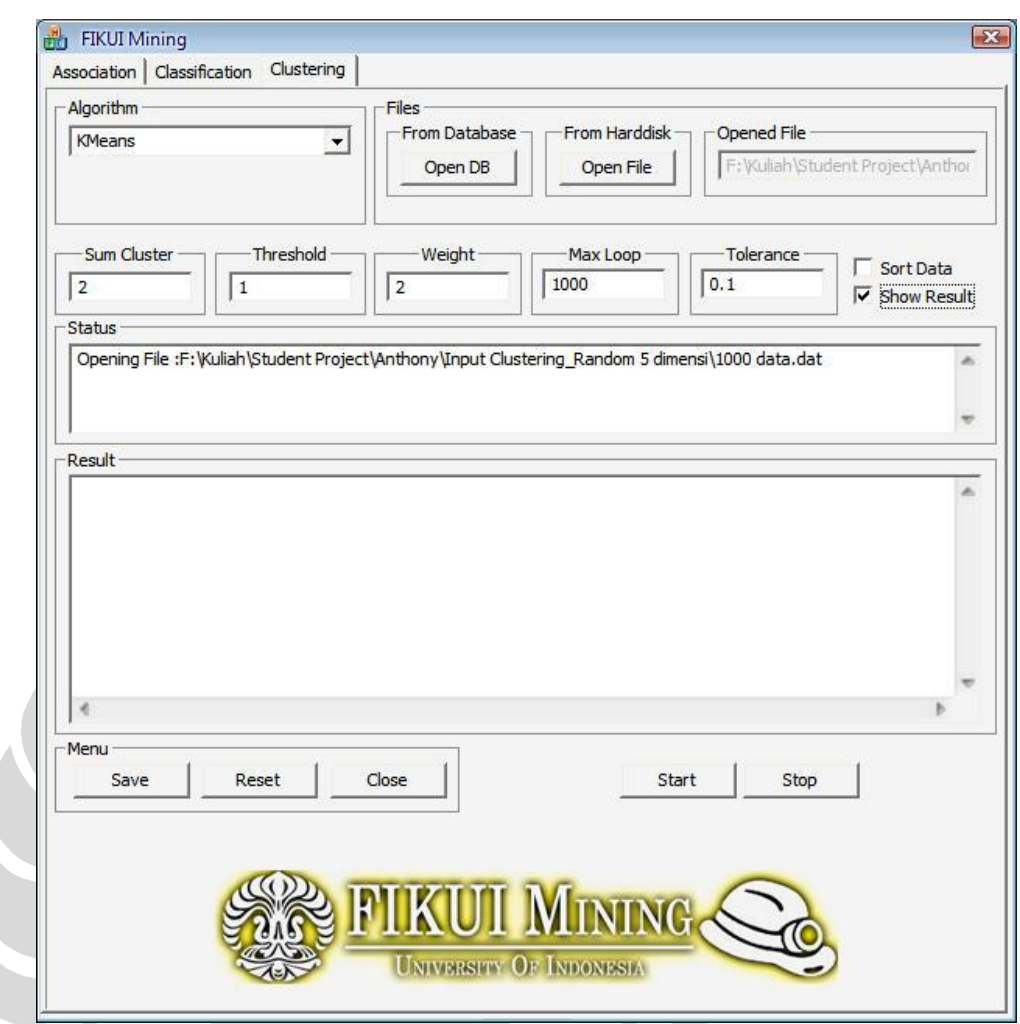

**Gambar 4.11: Modul** *Clustering –* **Mengisi Nilai** *Support, Max Size, dan Confidence*

Jika *user* telah memilih algoritma, memilih file masukan, dan mengisi nilai-nilai *sum cluster, threshold, weight, max loop,* dan *tolerance,* maka *user* dapat menekan tombol "Start" untuk mulai menjalankan algoritma tersebut. Hasilnya akan ditampilkan seperti gambar 4.12.

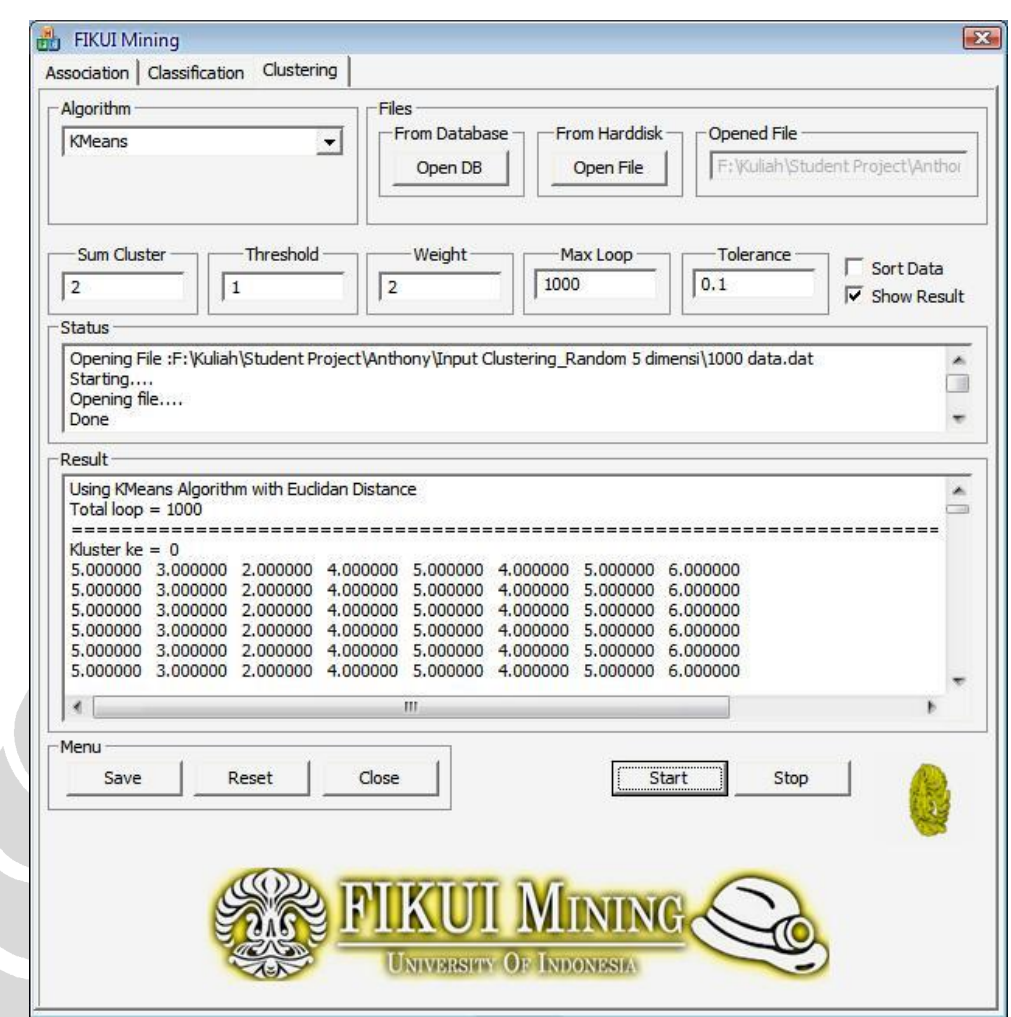

**Gambar 4.12: Modul** *Custering –* **Hasil Eksekusi Algoritma**

*User* dapat menyimpan hasil yang ditampilkan pada sistem, dengan cara menekan tombol "Save". Hasil tersebut akan disimpan ke dalam sebuah file berekstensi *txt*. Jika *user* ingin membersihkan tampilan sistem dari hasil eksekusi algoritma sebelumnya, maka *user* dapat menekan tombol "Reset". Hal ini menyebabkan tampilan sistem kembali ke tampilan awal seperti pada gambar 4.9.

## **4.3 Peningkatan Unjuk Kerja Algoritma**

Pada bagian ini, kami akan menjelaskan mengenai peningkatan unjuk kerja algoritma pada sistem FIKUI Mining yang kami kembangkan, dibandingkan dengan sistem FIKUI Mining yang sudah ada.

#### **4.3.1 Modul** *Association*

Pada saat konversi dari Microsoft Visual Studio 6 ke Microsoft Visual Studio 8, ada beberapa kode program yang tidak berjalan seperti yang diharapkan. Ada parameter dari sebuah *loop* yang menghasilkan sebuah *vector subcript out of range error.* Kesalahan ini muncul karena ada kode program yang mengakses sebuah elemen kosong pada sebuah vektor. Parameter *loop* ini dapat di atasi. Ketika diuji coba dengan input data *chess,*  algoritmapun sudah berjalan dengan baik, meskipun secara kecepatan masih lebih cepat pada saat algoritma ini belum diintegrasikan dengan FIKUI Mining.

Perbaikan lainnya ada pada pemakaian tipe data yang memungkinkan terjadinya kehilangan presisi dari data yang diolah. Contohnya adalah pada saat mengubah data dari tipe data double ke dalam tipe data float. Pada FIKUI Mining ini, kehilangan presisi data sudah di atasi dengan cara memberikan tipe data double jika memang data yang diolah membutuhkan perhitungan yang menghasilkan angka yang tidak bulat, dan memberikan tipe data int jika data yang diolah maupun yang ingin dihasilkan merupakan sebuah bilangan bulat.

## **4.3.2 Modul** *Classification*

Perbaikan yang telah kami lakukan pada modul *classification* adalah sebagai berikut.

## **a. Perbaikan atas kesalahan pada code algoritma** *CMAR* **dan** *CSFP***.**

Kami menemukan kesalahan pada *code* dari algoritma *CMAR* dan *CSFP* pada sistem sebelumnya. Kesalahan terjadi ketika algoritma tersebut dijalankan dua kali atau lebih. Hasil pengujian yang pertama dan yang kedua akan berbeda. Hal ini disebabkan karena pada saat awal dijalankannya algoritma, ada beberapa variabel yang belum di set nilainya menjadi nol. Akibatnya ketika algoritma dijalankan lebih dari satu kali, nilai di dalam variabel masih menggunakan nilai yang lama. Hal inilah yang menyebabkan hasil pengujian pertama dan kedua akan

berbeda. Kami telah memperbaiki *code* kedua algoritma pada sistem yang kami kembangkan sehingga kesalahan tersebut sudah teratasi.

#### **b. Optimalisasi penggunaan memori pada algoritma** *CMAR*

Pada *code* algoritma *CMAR*, kami menemukan beberapa variabel yang sudah dideklarasikan, tetapi tidak terpakai. Hal ini tentu saja mempengaruhi efisiensi penggunaan memori. Oleh karena itu, kami membuang variabel-variabel yang sudah dideklarasikan, tetapi tidak terpakai tersebut.

Pada code algoritma *CMAR*, terdapat fungsi print patterns() dan count\_contigency(). Kami menemukan penggunaan variabel yang tidak perlu pada kedua fungsi tersebut. Terdapat variabel print bertipe data String, yang digunakan untuk menampung *output* dari sistem. Namun, variabel print tersebut ternyata digunakan hanya sebagai variabel *temporary* saja. Nilai dari variabel print tersebut akan kembali dilempar ke dalam variabel fileOutput*CMAR*. Variabel fileOutput*CMAR* adalah variabel yang menampung semua hasil eksekusi algoritma. Seharusnya output dari sistem tadi tidak perlu ditampung dulu pada variabel print, namun dapat langsung dimasukkan ke dalam variabel fileOutput*CMAR*.

Selain itu pada beberapa bagian *code,* kami menemukan pemanggilan fungsi String::empty(). Kami menduga pemanggilan fungsi ini bertujuan untuk mengosongkan suatu variabel bertipe data string. Namun, setelah kami melakukan pengecekan, ternyata fungsi tersebut adalah fungsi untuk mengetahui apakah suatu string kosong atau tidak. Oleh karena itu, kami menghapus pemanggilan fungsi ini.

### **4.3.3 Modul** *Clustering*

Pada beberapa bagian *code* algoritma di modul *clustering* ini, terdapat kesalahan dalam pendeklarasian variabel. Kesalahan ini berupa pendeklarasian variabel yang diulang-ulang. Pendeklarasian variabel seharusnya cukup sekali saja, tidak perlu dilakukan berulang kali. Hal ini tentu akan mempengaruhi efisiensi unjuk kerja algoritma. Kami telah memperbaiki hal tersebut, dengan cara menghapus pendeklarasian variabel yang tidak perlu. Ada juga beberapa variabel yang dibuat atau dideklarasikan tapi tidak pernah dipergunakan. Untuk mengefisienkan memori, kami menghapus variabel-variabel yang tidak digunakan tersebut. Dalam *code* program sebelumnya juga terdapat konversi data yang memungkinkan hilangnya presisi data, sebagai contohnya adalah konversi data dari float ke dalam tipe data double. Hal ini kami atasi dengan cara mengganti tipe data yang memungkinkan hilangnya presisi data tersebut dengan cara merubah tipe data tersebut menjadi tipe data double. Dengan menggunakan Visual Studio 2005, kami dapat mendeteksi adanya *method* yang harus dispesifikan tipe *return*-nya. Sebagai contoh jika terdapat sebuah method yang menggunakan .size()*,* kami menambahkan dengan kode (int) didepan method tersebut agar data *return* menjadi valid.

Untuk uji coba algoritma pada modul *clustering* ini, kami juga sudah berhasil melakukan pengujian dengan *dataset* berukuran 500.000 baris data.

# **4.3.4 Keseluruhan Sistem**

Hal yang cukup mempengaruhi unjuk kerja keseluruhan sistem FIKUI Mining sebelumnya adalah penggunaan fungsi FormatMessage(). Fungsi ini merupakan fungsi yang disediakan oleh C++ untuk mengatur *alignment*  suatu teks sehingga output yang dihasilkan ke layar menjadi rapi. Kelemahan dari fungsi ini adalah penggunaan memori yang cukup banyak. Kami melakukan penghapusan penggunaan fungsi ini di ketiga modul tersebut. Sebagai solusi, kami merapikan secara manual output yang akan ditampilkan di layar menggunakan "\r\n". Hal ini akan lebih menghemat penggunaan memori komputer, sekaligus meningkatkan unjuk kerja sistem FIKUI Mining yang baru.

Selain itu, kami juga berusaha meningkatkan unjuk kerja sistem FIKUI Mining yang baru dengan cara lebih menghemat pemakaian memori komputer. Optimalisasi ini kami lakukan dengan cara mengkosongkan memori ketika penggunaannya sudah selesai. Fungsi yang menangani hal ini adalah fungsi *free(),* yang sudah disediakan oleh C++.

# **BAB 5 UJI COBA DAN ANALISIS KELUARAN**

Bab ini akan membahas mengenai hasil uji coba dan analisis keluaran dari 8 algoritma yang diimplementasikan pada sistem FIKUI Mining. Pengujian dilakukan dengan menggunakan berbagai macam *input* data yang disesuaikan dengan algoritma yang di ujikan. Untuk tiap metode, dimasukan atribut-atribut yang berbeda sesuai dengan algoritma yang akan di uji coba.

#### **5.1 Pengujian Metode** *Association*

Pengujian metode *Association* menggunakan data *chess* yang mempunyai 3196 data dimana tiap datanya terdiri dari 37 item. Setiap algoritma di dalam metode *Assosciation,*yaitu *Apriori, CT-Pro* dan *FP-Growth*, ketiganya diuji coba dengan menggunakan *input* data *chess* tersebut.

### **5.1.1 Pengujian Algoritma** *Apriori*

Berikut adalah tabel hasil pemrosesan data *chess* yang diproses dengan menggunakan algoritma *Apriori* pada FIKUI Mining. *Confidence* yang digunakan sebesar 90.

| Support                        | 99   | 95   | 90   | 85   | 80   |
|--------------------------------|------|------|------|------|------|
| <b>Read Item</b>               | 0.2  | 0.13 | 0.09 | 0.11 | 0.09 |
| <b>Frequent Itemset Mining</b> | 0.09 | 0.5  | 1.2  | 3.89 | 14.5 |
| <b>Generate Rules</b>          |      | 0    | 0.09 | 0.88 | 6.31 |
| <b>Total Time</b>              | 0.29 | 0.63 | 1.38 | 4.88 | 20.9 |

**Tabel 5.1: Pengujian Algoritma** *Apriori* **pada FIKUI Mining**

Berikut adalah tabel hasil pemrosesan data *chess* dengan menggunakan algoritma *Apriori* pada pengembangan yang dilakukan sebelumnya yang belum tergabung dalam FIKUI Mining [FAH06].

| Support                        | 99   | 95   | 90    | 85   | 80   |
|--------------------------------|------|------|-------|------|------|
| Read Items                     | 0.29 | 0.18 | 0.08  | 0.08 | 0.11 |
| <b>Frequent Itemset Mining</b> | 0.36 | 0.69 | 1.03  | 3.6  | 10.8 |
| <b>Generate Rules</b>          |      | 0.01 | 0.06  | 1.01 | 35.3 |
| Total                          | 0.65 | 0.88 | 1 1 7 | 4.69 | 46.2 |

**Tabel 5.2 : Pengujian Algoritma** *Apriori* **versi Fahrian.**

57

### **5.1.2 Pengujian Algoritma** *CT-Pro*

Berikut adalah tabel hasil pemrosesan data *chess* yang diproses dengan menggunakan algoritma *CT-Pro* pada FIKUI Mining.

| Support                        | 99   | 95   | 90   | 85   | 80   |
|--------------------------------|------|------|------|------|------|
| Read Item                      | 0.06 | 0.06 | 0.08 | 0.08 | 0.08 |
| <b>Construct Tree</b>          | 0.08 | 0.08 | 0.06 | 0.08 | 0.08 |
| <b>Frequent Itemset Mining</b> | 0    | 0    | 0.01 | 0.08 | 0.27 |
| <b>Generate Rules</b>          | 0    | 0    | 0.13 | 1.53 | 12.1 |
| <b>Total Time</b>              | 0.14 | 0.14 | 0.28 | 1.77 | 12.6 |

**Tabel 5.3: Pengujian Algoritma** *CT-Pro* **pada FIKUI Mining**

Berikut adalah tabel hasil pemrosesan data *chess* dengan menggunakan algoritma *CT-Pro* pada pengembangan yang dilakukan sebelumnya yang belum tergabung dalam FIKUI Mining [FAH06].

**Tabel 5.4: Pengujian Algoritma** *CT-Pro* **versi Fahrian**

| Support                 | 99   | 95             | 90   | 85   | 80   |
|-------------------------|------|----------------|------|------|------|
| Read Item               | 0.06 | 0.06           | 0.05 | 0.05 | 0.06 |
| <b>Construct Tree</b>   | 0.06 | 0.05           | 0.06 | 0.06 | 0.08 |
| Frequent Itemset Mining | O    | 0              | 0.02 | 0.06 | 0.42 |
| <b>Generate Rules</b>   |      | $0.02^{\circ}$ | 0.06 | 1.25 | 33.7 |
| <b>Total Time</b>       | 0.12 | 0.13           | 0.19 | 1.42 | 34.3 |

## **5.1.3 Pengujian Algoritma** *FP-Growth*

Berikut adalah tabel hasil pemrosesan data *chess* yang diproses dengan menggunakan algoritma *FP-Growth* pada FIKUI Mining. *Confidence* yang digunakan sebesar 90.

**Tabel 5.5: Pengujian Algoritma** *FP-Growth*

| Support                        | 99   | 95   | 90   | 85   | 80   |
|--------------------------------|------|------|------|------|------|
| Read and Sort Items            | 0.09 | 0.09 | 0.11 | 0.09 | 0.09 |
| <b>Build FP-Tree</b>           | 0.16 | 0.19 | 0.17 | 0.14 | 0.17 |
| <b>Frequent Itemset Mining</b> | 0    | 0.02 | 0.11 | 1.14 | 9.92 |
| <b>Generate Rules</b>          | 0    | 0    | 0.11 | 0.94 | 6.61 |
| <b>Total Time</b>              | 0.34 | 0.39 | 0.61 | 2.4  | 16.9 |

Berikut adalah tabel hasil pemrosesan data *chess* dengan menggunakan algoritma *FP-Growth* pada pengembangan yang dilakukan sebelumnya yang belum tergabung dalam FIKUI Mining [FAH06].

| Support                        | 99   | 95   | 90   | 85   | 80   |
|--------------------------------|------|------|------|------|------|
| <b>Read and Sort Items</b>     | 0.05 | 0.06 | 0.06 | 0.06 | 0.06 |
| <b>Build FP-Tree</b>           | 0.08 | 0.08 | 0.08 | 0.09 | 0.13 |
| <b>Frequent Itemset Mining</b> | 0    | 0    | 0.05 | 0.58 | 5.71 |
| <b>Generate Rules</b>          | 0.02 | 0    | 0.06 | 1.03 | 32.9 |
| <b>Total Time</b>              | 0.2  | 0.2  | 0.31 | 1.82 | 38.9 |

**Tabel 5.6: Pengujian Algoritma** *FP-Growth* **versi Fahrian**

Dari tabel 5.1, 5.2, 5.3, 5.4, 5.5 dan 5.6 dapat diambil kesimpulan bahwa semakin kecil nilai *support* yang diberikan, maka jalannya algoritma akan semakin lambat. Hal ini dikarenakan semakin banyaknya hubungan antardata yang akan diproses.

### **5.2 Pengujian Metode** *Classification*

Pengujian metode *classification* menggunakan 3 *dataset* yang berbeda. Yang dimaksud dengan *dataset* di sini adalah suatu file yang berisi data masukan dengan jumlah data tertentu. Ketiga *dataset* tersebut adalah *dataset* golf yang berisi 14 data, *dataset* vote yang berisi 300 data, dan *dataset* waveformd yang berisi 5000 data. Setiap algoritma di dalam metode *classification* diuji dengan ketiga *dataset* tersebut.

## **5.2.1 Pengujian Algoritma** *CMAR*

Pengujian pada algoritma *CMAR* menggunakan *dataset* golf dan *dataset* vote dengan nilai *support* 50%, 30%, dan 10%. Begitu juga dengan nilai *confidence* dan nilai *coverage* yang digunakan, menggunakan nilai 50%, 30%, dan 10%. Tabel 5.7 menunjukkan hasil pengujian tersebut.

|  | <b>Dataset</b> | <b>Support</b><br>(%) | Confidence<br>(%) | Coverage<br>(%) | <b>Jumlah Rules</b><br>Yang Dihasilkan | Waktu<br>(s) |
|--|----------------|-----------------------|-------------------|-----------------|----------------------------------------|--------------|
|  |                |                       |                   | 50              | 4                                      | 0.91         |
|  |                |                       | 50                | 40              | $\overline{\mathbf{4}}$                | 1.09         |
|  |                |                       |                   | 30              | 4                                      | 1.28         |
|  |                |                       |                   | 50              | 4                                      | 0.86         |
|  |                | 50                    | 30                | 40              | $\overline{\mathbf{4}}$                | 0.97         |
|  |                |                       |                   | 30              | $\overline{\mathbf{4}}$                | 1.41         |
|  |                |                       |                   | 50              | $\overline{\mathbf{4}}$                | 1.03         |
|  |                |                       | $10\,$            | 40              | $\overline{\mathbf{4}}$                | 1.22         |
|  |                |                       |                   | 30              | $\overline{\mathbf{4}}$                | 0.92         |
|  |                |                       |                   | 50              | 28                                     | 0.72         |
|  |                |                       | 50                | 40              | 28                                     | 0.72         |
|  |                |                       |                   | 30              | 28                                     | 0.67         |
|  |                |                       |                   | 50              | 28                                     | 0.75         |
|  | Golf           | 30                    | 30                | 40              | 28                                     | 0.75         |
|  |                |                       |                   | 30              | 28                                     | 0.77         |
|  |                |                       | $10\,$            | 50              | 28                                     | 0.7          |
|  |                |                       |                   | 40              | 28                                     | 0.72         |
|  |                |                       |                   | 30              | 28                                     | 0.77         |
|  |                | 10                    | 50                | 50              | 43                                     | 1.17         |
|  |                |                       |                   | 40              | 43                                     | 1.06         |
|  |                |                       |                   | 30              | 43                                     | $\mathbf 1$  |
|  |                |                       | 30                | 50              | 43                                     | 0.92         |
|  |                |                       |                   | 40              | 43                                     | 0.69         |
|  |                |                       |                   | 30              | 43                                     | 0.72         |
|  |                |                       |                   | 50              | 43                                     | 0.92         |
|  |                |                       | $10\,$            | 40              | 43                                     | 0.86         |
|  |                |                       |                   | 30              | 43                                     | 0.66         |
|  |                |                       |                   | 50              | 452                                    | 2.92         |
|  |                |                       | 50                | 40              | 452                                    | 3.03         |
|  |                |                       |                   | 30              | 452                                    | 3.3          |
|  |                |                       |                   | 50              | 452                                    | 3.19         |
|  | Vote           | 50                    | 30                | 40              | 452                                    | 3.02         |
|  |                |                       |                   | 30              | 452                                    | 2.98         |
|  |                |                       |                   | 50              | 452                                    | 3.33         |
|  |                |                       | $10\,$            | 40              | 452                                    | 3.16         |
|  |                |                       |                   | $30\,$          | 452                                    | 3.78         |

**Tabel 5.7: Hasil Pengujian Algoritma** *CMAR*

**Universitas Indonesia**

Pengujian algoritma *CMAR* hanya menggunakan *dataset* golf dan *dataset* vote saja. Hal ini dikarenakan algoritma *CMAR* kurang cocok jika digunakan untuk pemrosesan data berukuran besar.

# **5.2.2 Pengujian Algoritma** *CSFP*

Pengujian algoritma *CSFP* menggunakan ketiga *dataset* yang sudah disebutkan sebelumnya. Nilai *support, confidence,* dan *coverage* yang digunakan juga sama, yaitu 50%, 30%, dan 10%. Tabel sekian menunjukkan hasil pengujian terhadap algoritma *CSFP*.

|  | <b>Dataset</b> | <b>Support</b><br>(%) | Confidence<br>(%) | Coverage<br>(%) | <b>Jumlah Rules</b><br><b>Yang Dihasilkan</b> | Waktu<br>(s) |
|--|----------------|-----------------------|-------------------|-----------------|-----------------------------------------------|--------------|
|  |                |                       |                   | 50              | 5                                             | 0.92         |
|  |                |                       | 50                | 40              | 5                                             | 0.55         |
|  |                |                       |                   | 30              | 5                                             | 0.59         |
|  |                |                       |                   | 50              | 5                                             | 0.66         |
|  |                | 50 <sup>°</sup>       | 30                | 40              | 5                                             | 0.61         |
|  |                |                       |                   | 30              | 5                                             | 0.81         |
|  |                |                       |                   | 50              | 5                                             | 0.56         |
|  |                |                       | 10                | 40              | 5                                             | 0.55         |
|  |                |                       |                   | 30              | 5                                             | 0.55         |
|  |                |                       |                   | 50              | 9                                             | 0.58         |
|  |                |                       | 50                | 40              | 9                                             | 0.58         |
|  |                | 30                    |                   | 30              | 9                                             | 0.63         |
|  |                |                       | 30                | 50              | 10                                            | 1.23         |
|  | Golf           |                       |                   | 40              | 10                                            | 0.64         |
|  |                |                       |                   | 30              | 10                                            | 0.61         |
|  |                |                       |                   | 50              | 10                                            | 0.55         |
|  |                |                       | 10                | 40              | $10\,$                                        | 1.95         |
|  |                |                       |                   | 30              | 10                                            | 0.92         |
|  |                |                       |                   | 50              | 8                                             | 0.73         |
|  |                |                       | 50                | 40              | 8                                             | 0.59         |
|  |                |                       |                   | 30              | 8                                             | 0.75         |
|  |                |                       |                   | 50              | 10                                            | 0.78         |
|  |                | 10                    | 30                | 40              | 10                                            | 0.86         |
|  |                |                       |                   | 30              | 10                                            | 0.77         |
|  |                |                       |                   | 50              | 10                                            | 0.5          |
|  |                |                       | 10                | 40              | 10                                            | 0.45         |
|  |                |                       |                   | 30              | 10                                            | 0.58         |

**Tabel 5.8: Pengujian Algoritma** *CSFP*

#### **Universitas Indonesia**

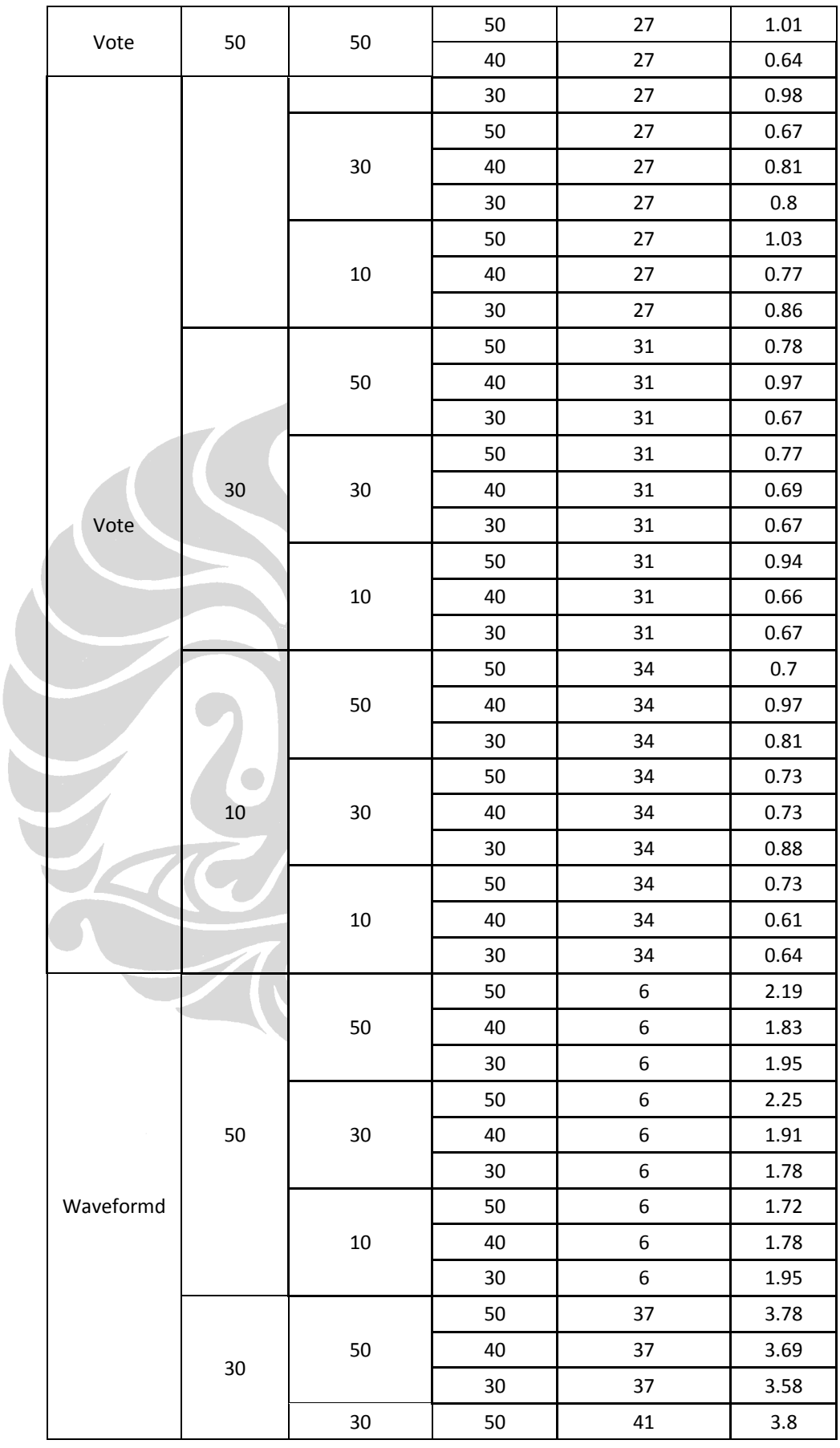

### **Universitas Indonesia**

Integrasi dan peningkatan unjuk...,Akhda Afif Rasyidi...[et.al],FASILKOM UI, 2008

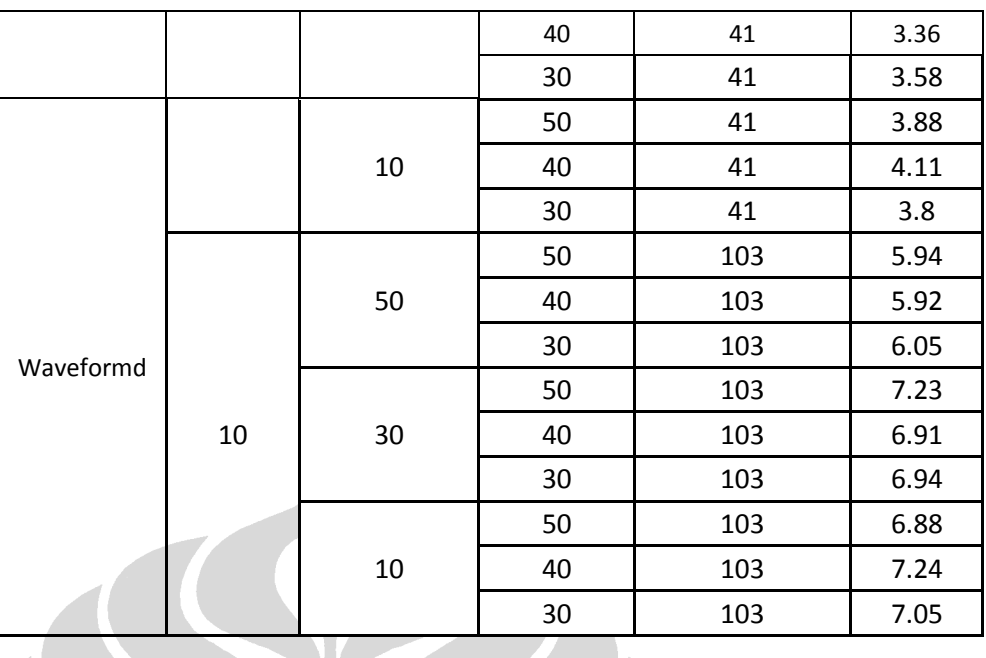

Algoritma *CSFP* sangat cocok untuk menjalankan data yang berukuran besar. Hal ini dapat terlihat dari pengujian di atas. *Dataset* waveformd yang berjumlah 5000 data, dapat diselesaikan dengan baik menggunakan algoritma ini.

# **5.3 Pengujian Metode** *Clustering*

Pada metode *clustering,* pengujian menggunakan sebuah dokumen *file* yang berisi sepuluh ribu data dengan dimensi data sebanyak 4. Data yang ada dibuat secara acak dengan menggunakan program kecil dibuat menghasilkan data secara acak sebanyak parameter yang dimasukan. Data-data tersebut mempunyai kisaran besar data dari nol sampai sembilan puluh sembilan. Berikut adalah kode program dengan menggunakan bahasa pemrograman Java untuk membuat data tersebut.

```
import java.io.*; 
import java.util.*;
public class GenerateData
\left\{ \right.public static int a;
  public static void main(String [] args)
  {
     PrintWriter pw=null;
     try
     {
pw=new PrintWriter(new 
FileOutputStream("10000dataC.dat"))
       for (int i=1; i<10000; i++){
          for(int j=0; j<3; j++){
a=(int)Math.round(Math.random()*100);
         pw.print(a+",");
          }
         pw.print(a);
          pw.println();
       }
     }
     catch(Exception e)
     {
       System.out.println("error ");
     }
     return;
  }
}
```
## **5.3.1 Pengujian Algoritma** *K-Means*

Pada pengujian algoritma *K-Means* berikut ini, menggunakan atribut sebesar 0,1 dan maksimum *looping* sebanyak 1000. Berikut adalah tabel hasil pengujian *K-Means* yang diimplementasikan pada FIKUI Mining.

| Jumlah<br>data | Jumlah<br>kluster | Total<br>waktu (ms) | <b>Cluster</b><br>kosong | Total waktu<br>(sorted) (ms) | Kluster kosong<br>(sorted) |
|----------------|-------------------|---------------------|--------------------------|------------------------------|----------------------------|
| 10000          | 1000              | 2344                | 48                       | 10656                        |                            |
| 10000          | 2000              | 4333                | 199                      | 12772                        |                            |
| 10000          | 3000              | 6469                | 451                      | 13406                        |                            |
| 10000          | 4000              | 8760                | 778                      | 12688                        | 6                          |
| 10000          | 5000              | 10786               | 1175                     | 16671                        | 26                         |

**Tabel 5.9: Pengujian Algoritma** *K-Means* **pada FIKUI Mining**

Pada pengujian algoritma ini, ikut di uji juga algoritma *simple K-Means* yang di miliki oleh WEKA. Dalam pengujian tersebut, dimasukan atribut seed sebesar 10.Data yang digunakan dalam pengujian juga data yang diambil secara acak, yang dihasilkan oleh program kecil yang dicantumkan pada sub bab 5.3. Berikut adalah tabel hasil pengujian *simple K-Means* yang dimiliki oleh WEKA.

| Jumlah data | Jumlah kluster | Total waktu (ms) | <b>Number of iteration</b> |
|-------------|----------------|------------------|----------------------------|
| 10000       | 1000           | 104267.5         | 16                         |
| 10000       | 2000           | 130710           | 16                         |
| 10000       | 3000           | 177215.5         | 12                         |
| 10000       | 4000           | 240640           | 7.5                        |
| 10000       | 5000           | 238634.5         | n                          |

**Tabel 5.10: Pengujian Algoritam** *Simple K-Means* **pada WEKA**

## **5.3.2 Pengujian Algoritma** *Nearest Neighbour*

Pada pengujian algoritma *Nearest Neighbour* berikut, menggunakan data yang sama seperti yang digunakan pada pengujian algoritma *K-Means.*  Berikut adalah tabel hasil pengujian *Nearest Neighbour* yang diimplementasikan pada FIKUI Mining.

| Jumlah | <b>Threshold</b> | <b>Total waktu</b> | <b>Jumlah</b> | <b>Total waktu</b> | Jumlah kluster |
|--------|------------------|--------------------|---------------|--------------------|----------------|
| data   |                  | (ms)               | kluster       | (sorted) (ms)      | (sorted)       |
| 10000  |                  | 8124               | 2725          | 24095              | 1825           |
| 10000  | 10               | 4946               | 397           | 19049              |                |
| 10000  | 15               | 4652               | 116           | 18551              |                |
| 10000  | 20               | 4300               | 59            | 17186              | U              |
| 10000  | 25               | 3539               | 32            | 15425              |                |

**Tabel 5.11: Pengujian Algoritma** *Nearest Neighbour* **pada FIKUI Mining**

#### **5.3.3 Pengujian Algoritma** *Fuzzy C-Means*

Sama halnya dengan 2 algoritma sebelumnya, algoritma inipun diuji coba dengan menggunakan data yang sama, yaitu yang dihasilkan secara acak oleh program yang dicantumkan pada sub bab 5.1. Berikut adalah tabel hasil pengujian *Fuzzy C-Means* yang diimplementasikan pada FIKUI Mining.

| <b>Jumlah</b> | Weight | Total waktu | Keanggotaan | Total waktu  | Keanggotaan |
|---------------|--------|-------------|-------------|--------------|-------------|
| data          |        | (ms)        |             | (sorted)(ms) | (sorted)    |
| 10000         | 1.8    | 3824        | 0.462937    | 18989        | 0.462937    |
| 10000         | 1.9    | 2438        | 0.482088    | 19313        | 0.482088    |
| 10000         | 2      | 2318        | 0.5         | 19611        | 0.5         |
| 10000         | 2.1    | 3413        | 0.516779    | 20441        | 0.516779    |
| 10000         | 2.2    | 4501        | 0.532521    | 20641        | 0.532521    |

**Tabel 5.12: Pengujian Algoritma** *Fuzzy C-Means* **pada FIKUI Mining**

# **5.4 Analisis Metode** *Association*

### **5.4.1 Analisis Algoritma** *Apriori*

Berikut adalah gambar grafik dari lama pemrosesan data *chess* yang diolah dengan menggunakan algoritma *Apriori* yang diimplementasikan pada FIKUI Mining.

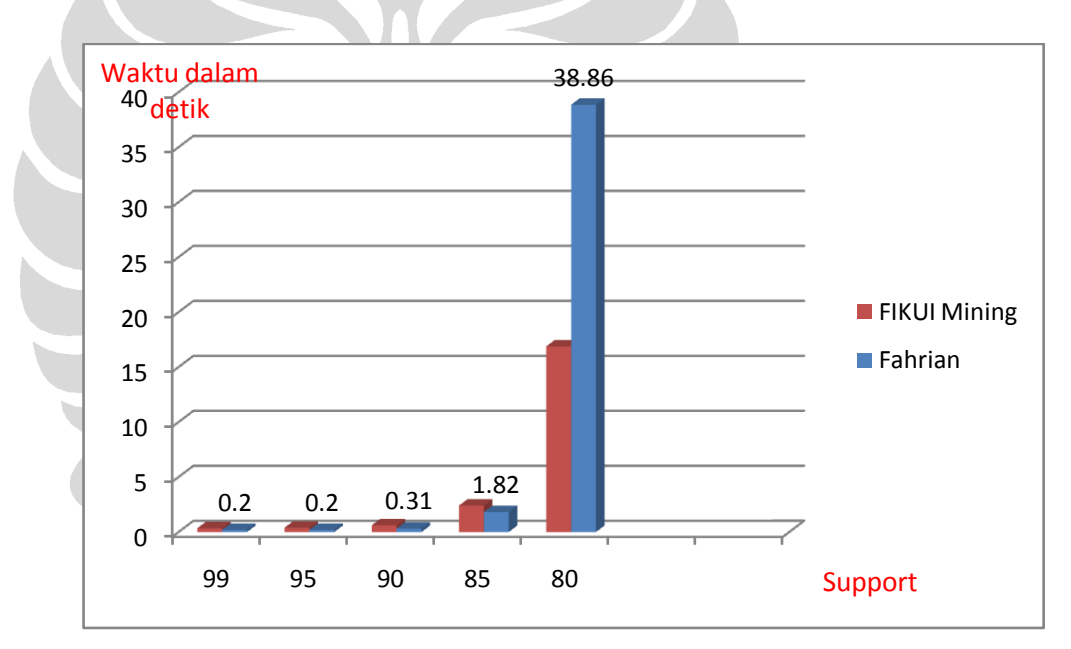

**Gambar 5.1: Grafik Percobaan** *Apriori*

#### **5.4.2 Analisis Algoritma** *CT-Pro*

Berikut adalah gambar grafik dari lama pemrosesan data *chess* yang diolah dengan menggunakan algoritma *CT-Pro* yang diimplementasikan pada FIKUI Mining.

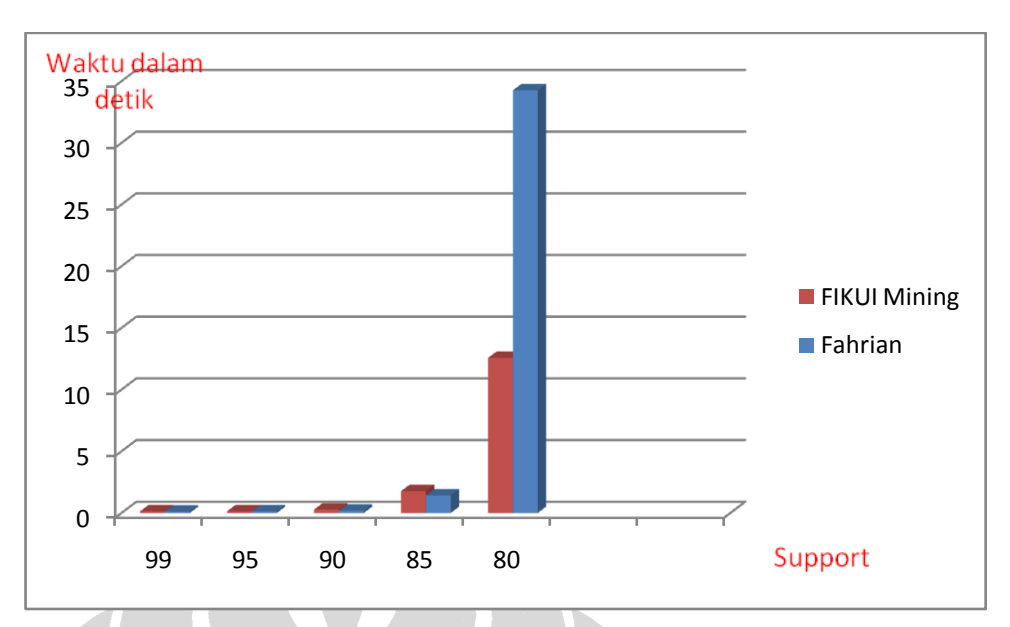

**Gambar 5.2 : Grafik Percobaan** *CT-Pro*

# **5.4.3 Analisis Algoritma** *FP-Growth*

Berikut adalah gambar grafik dari lama pemrosesan data *chess* yang diolah dengan menggunakan algoritma *FP-Growth* yang diimplementasikan pada FIKUI Mining.

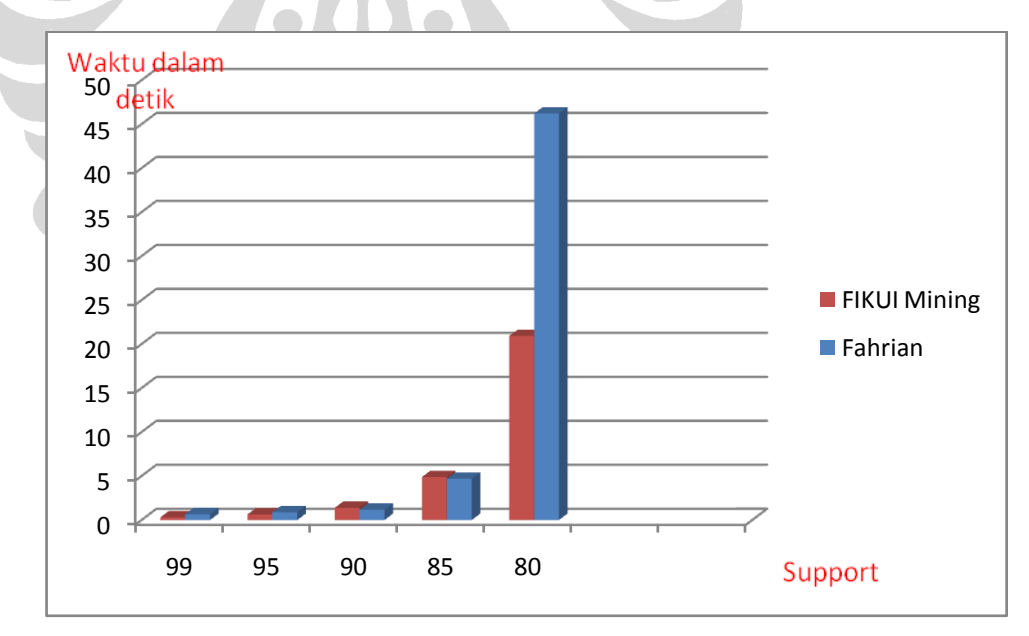

**Gambar 5.3: Grafik Percobaan** *FP-Growth*

Pada grafik 5.1, 5.2 dan 5.3 bisa dilihat bahwa nilai *support* sangatlah mempengaruhi lama pemrosesan dari data *chess*. Pada grafik bisa dilihat

terjadi loncatan waktu pengerjaan yang cukup besar ketika *support* diturunkan dengan skala 5 dari angka 80 hingga 70. Hal ini menyatakan besarnya data yang diolah ketika *support* diturunkan dalam skala tersebut menjadi lebih besar secara signifikan.

### **5.5 Analisis Metode** *Classification*

Pada sub bab ini akan dibahas mengenai analisis dari hasil percobaan masing-masing algoritma pada metode *classification,* yaitu *CMAR* dan *CSFP*. Analisis akan difokuskan bagaimana nilai *support, confidence,* dan *coverage* yang berbeda akan menghasilkan waktu yang berbeda untuk lama waktu pemrosesan data.

#### **5.5.1 Analisis Algoritma** *CMAR*

Berikut adalah grafik hasil pengujian algoritma *CMAR* dengan menggunakan *dataset* golf. Pada grafik 5.2, 5.3, dan 5.4, yang berubah adalah nilai *support* dan *confidence,* sedangkan nilai *coverage* tetap.

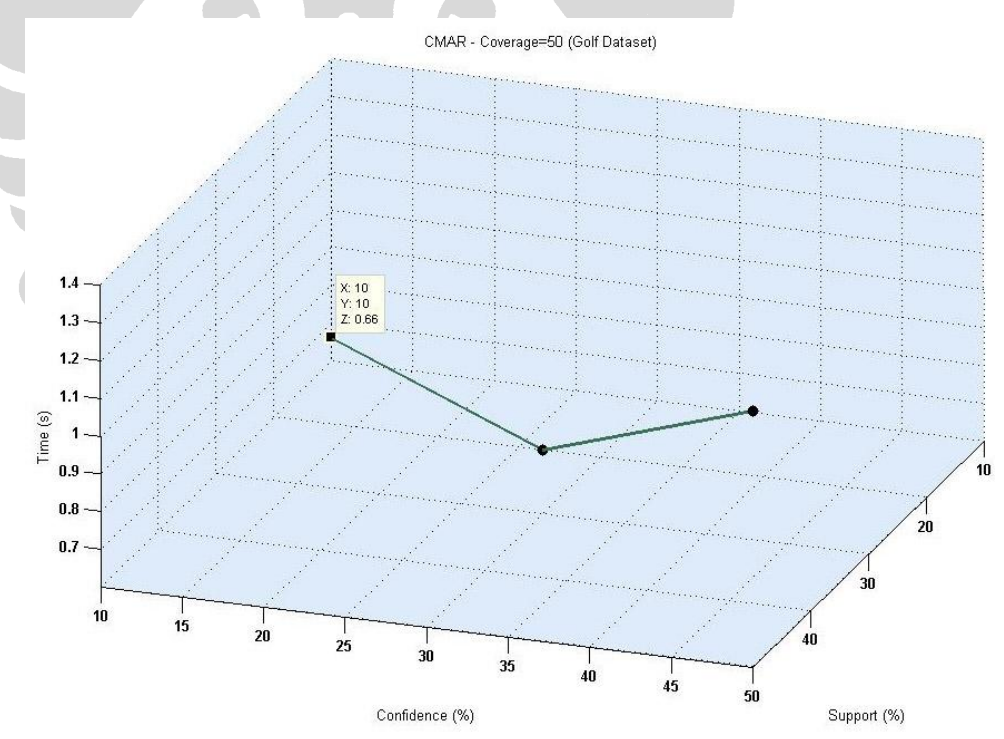

**Gambar 5.4: Grafik Hasil Percobaan Algoritma** *CMAR***-** *Coverage* **30**

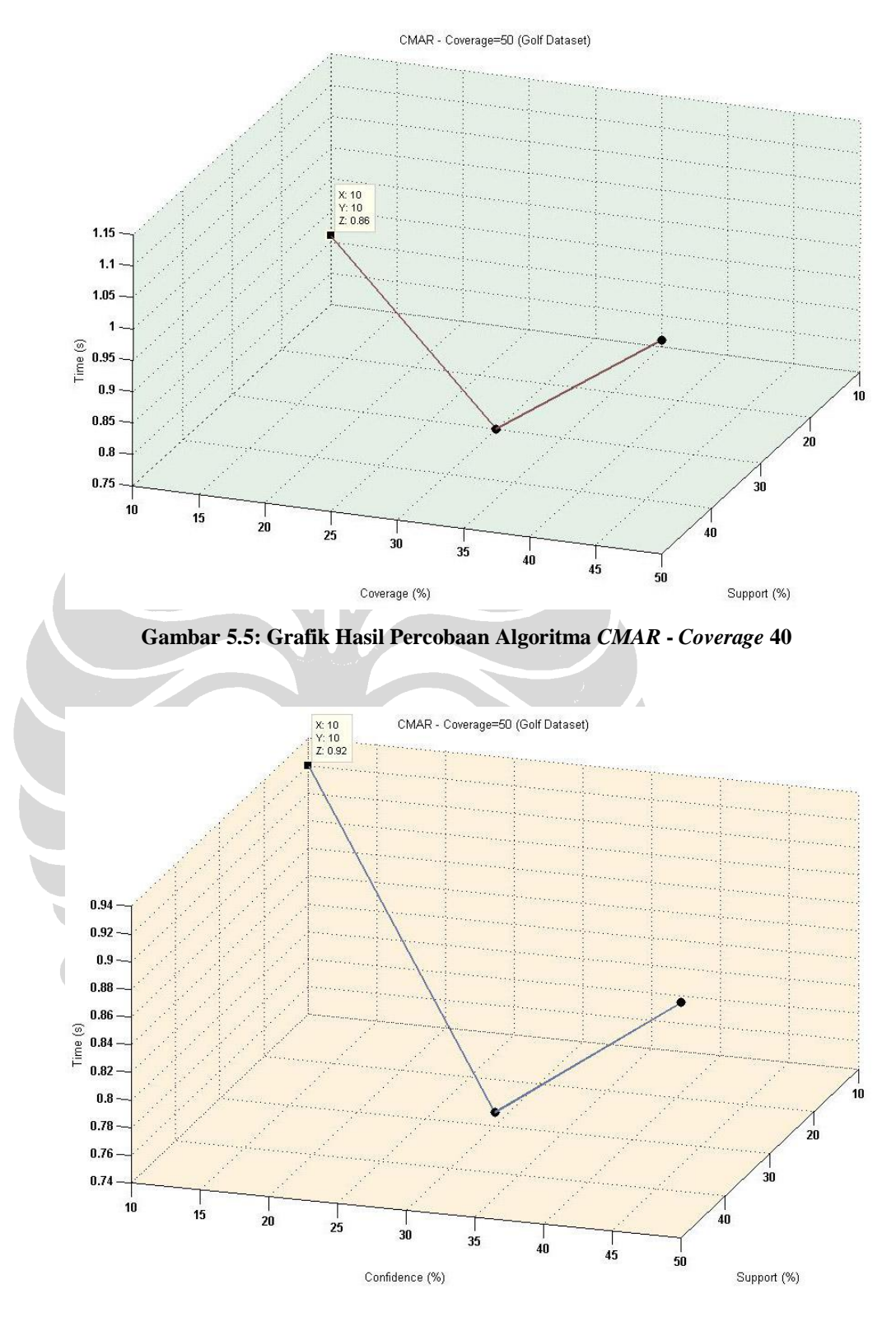

**Gambar 5.6: Grafik Hasil Percobaan Algoritma** *CMAR* **-** *Coverage* **50**

Dari grafik hasil percobaan di atas, secara umum dapat disimpulkan bahwa semakin kecil nilai *support, confidence* dan *coverage* yang digunakan, maka akan semakin lama waktu yang dibutuhkan untuk pemrosesan data. Nilai *support* akan mempengaruhi persentase kombinasi item di dalam data. Semakin kecil nilai *support,* maka akan semakin banyak data yang terambil. Begitu juga nilai *confidence* yang akan mempengaruhi kuat atau tidaknya hubungan antar item dalam aturan assosiatif. Semakin banyak data yang terambil, maka akan mempengaruhi lama waktu yang dibutuhkan untuk pemrosesan data.

### **5.5.2 Analisis Algoritma** *CSFP*

Berikut adalah grafik hasil pengujian algoritma *CSFP* dengan menggunakan *dataset* waveformd. Pada grafik 5.5, 5.6, dan 5.7, yang berubah adalah nilai *support* dan *confidence*, sedangkan nilai *coverage* tetap.

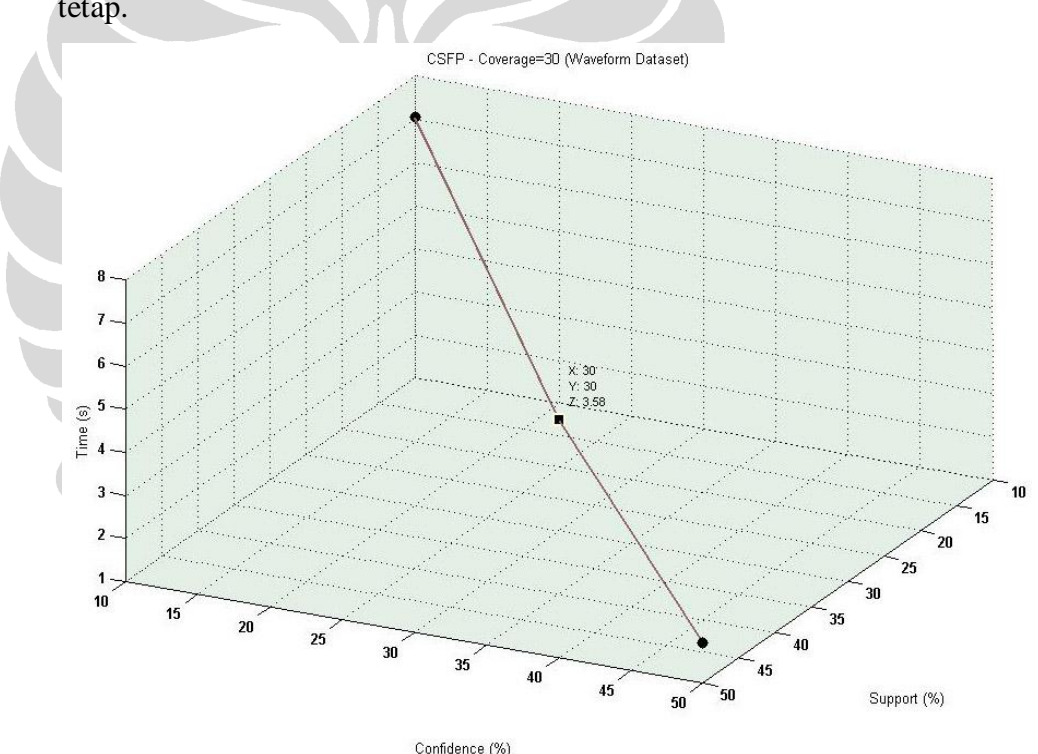

**Gambar 5.7: Grafik Hasil Percobaan Algoritma** *CSFP* **-** *Coverage* **30**

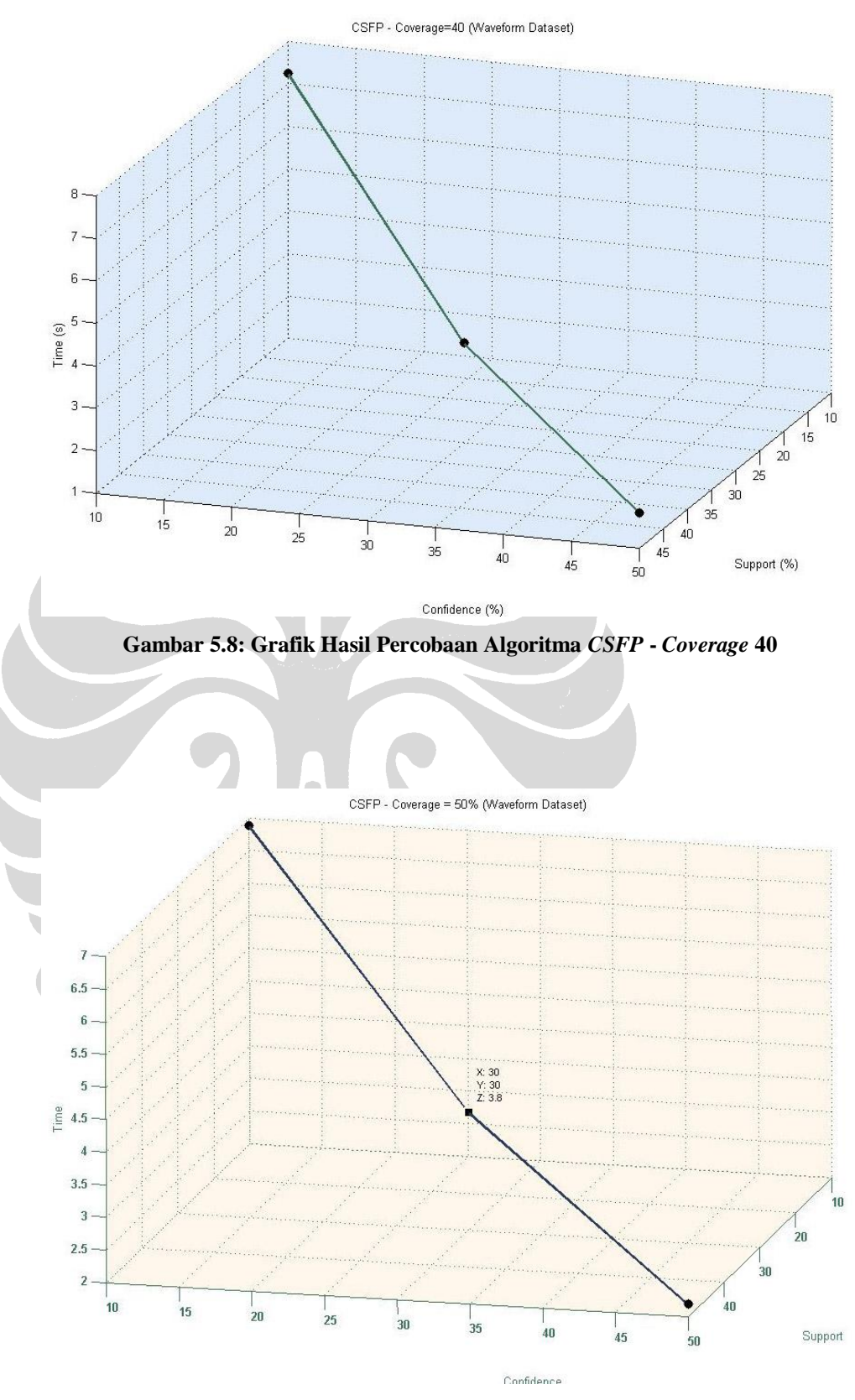

**Gambar 5.9: Grafik Hasil Percobaan Algoritma** *CSFP* **-** *Coverage* **50**

**Universitas Indonesia**

Dari ketiga grafik di atas, dapat kita simpulkan bahwa, semakin kecil nilai *support, confidence,* dan *coverage* yang digunakan, maka waktu pemrosesan data akan semakin bertambah. Hal ini disebabkan, semakin kecil *support, confidence,* dan *coverage* yang digunakan, maka kategori klasifikasi yang terbentuk akan semakin banyak, dan membutuhkan waktu pemrosesan yang lebih lama.

#### **5.6 Analisis Metode** *Clustering*

Pada sub bab ini akan dibahas mengenai hasil analisis dari masing-masing algoritma yang ada pada metode *clustering* yaitu *K-Means, Nearest Neighbour,*  dan *Fuzzy C-Means.* Untuk tiap algoritma akan dianalisis beberapa aspek yang unik satu dengan yang lainnya. Kesamaan aspek yang bisa dibahas adalah aspek waktu yang dibutuhkan untuk mengolah data yang dimasukan ke dalam FIKUI Mining. Penyajian hasil analisis akan disajikan dalam bentuk grafik agar lebih mudah untuk dibaca.

# **5.6.1 Analisis Algoritma** *K-Means*

Berikut adalah grafik untuk hasil pengujian algoritma *K-Means*  dengan data tidak terurut. Fokus pengamatan pada lama pemrosesan data.

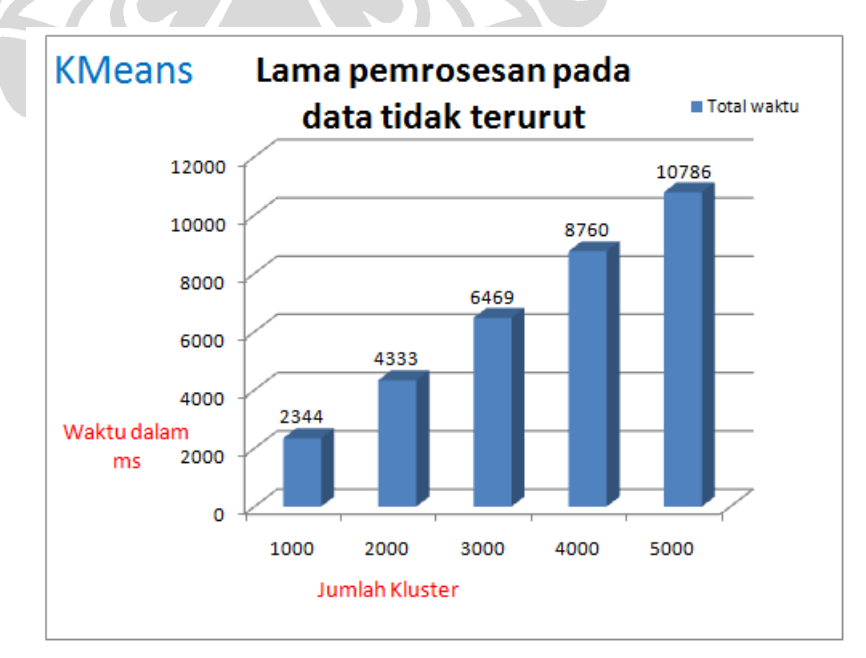

**Gambar 5.10: Grafik Pemrosessan Data Tidak Terurut Pada** *K-Means*

**Universitas Indonesia**

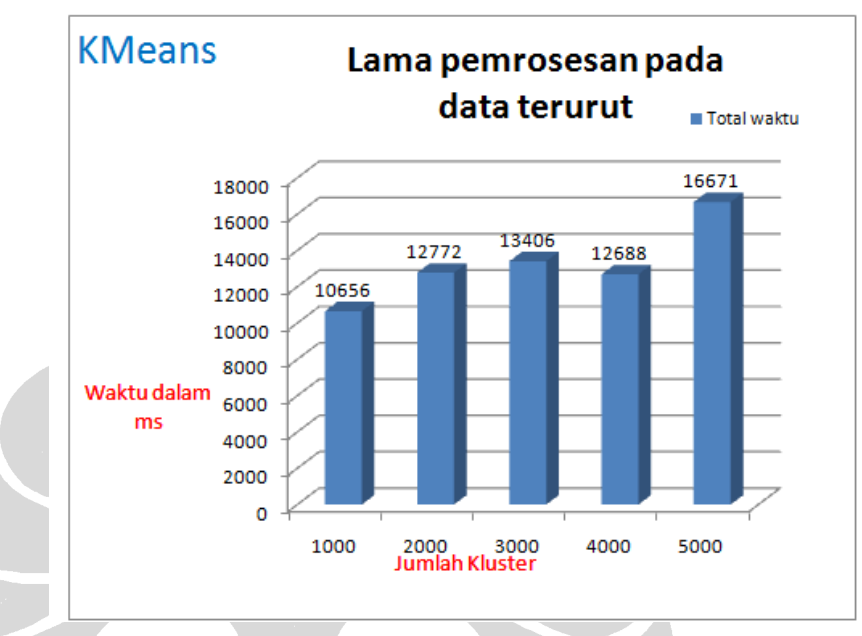

Berikut adalah grafik untuk hasil pengujian algoritma *K-Means*  dengan data terurut. Fokus pengamatan pada lama pemrosesan data.

**Gambar 5.11: Grafik Pemrosesan Data Terurut Pada** *K-Means*

Berikut adalah grafik perbandingan lama pemrosesan data terurut dan tidak terurut pada *K-Means.*

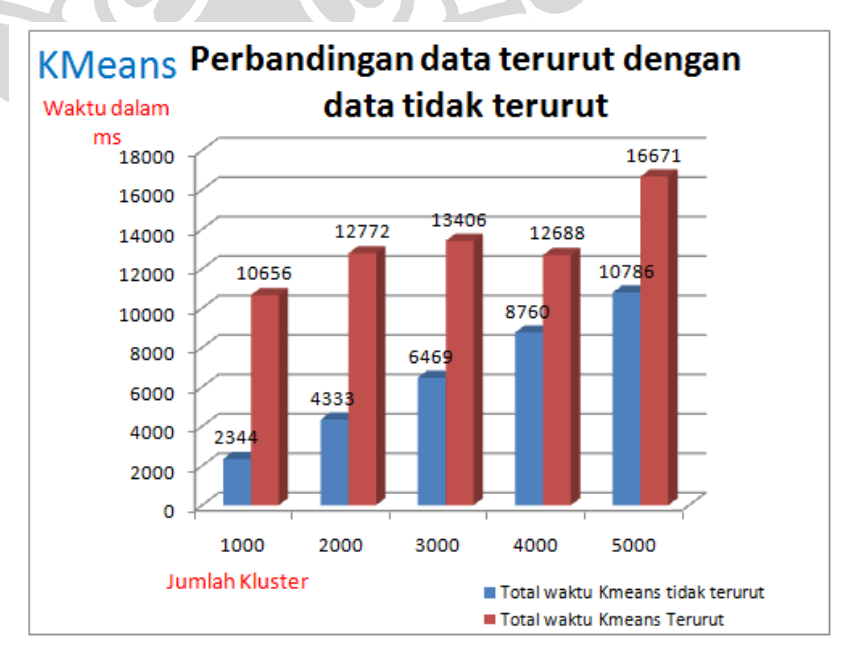

**Gambar 5.12: Grafik Perbandingan Lama Pemrosesan Data Pada** *K-Means*

**Universitas Indonesia**

Banyaknya data dan kluster, mempengaruhi lamanya pemrosesan data pada FIKUI Mining. Semakin banyak kluster, maka akan semakin banyak waktu yang dibutuhkan untuk dapat memproses data. Pada data terurut, pemrosesan memakan waktu lebih lama dibandingkan dengan data yang tidak terurut. Hal ini disebabkan karena pada data terurut konvergensi kluster lebih lambat untuk didapatkan.

Berikut adalah grafik yang menggambarkan jumlah kluster kosong pada data tidak terurut.

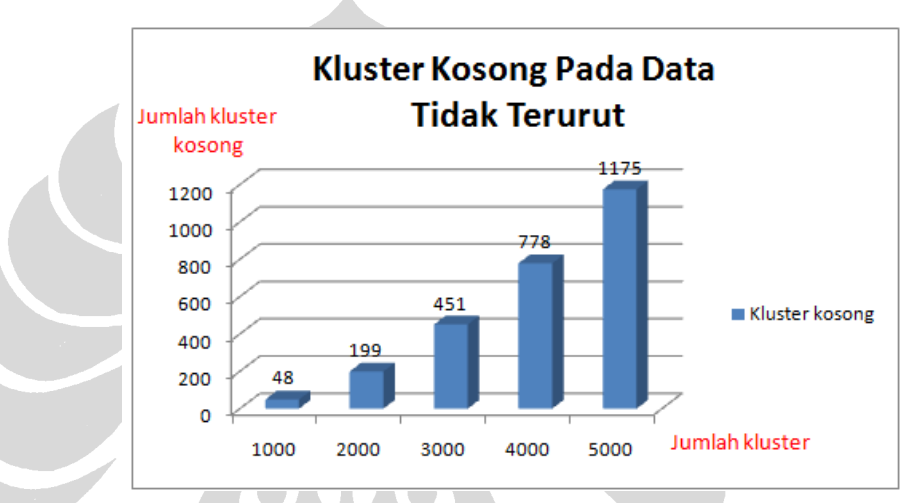

**Gambar 5.13: Grafik Jumlah Kluster Kosong Pada Data Tidak Terurut**

Berikut adalah grafik yang menggambarkan jumlah kluster kosong pada data terurut.

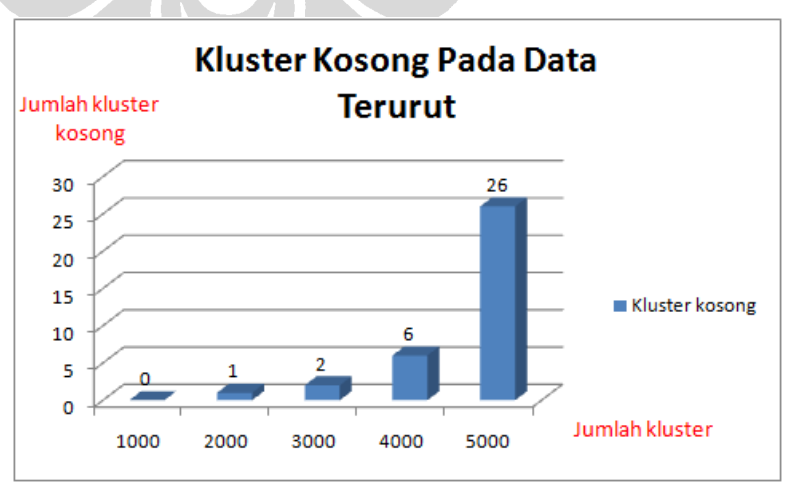

**Gambar 5.14: Grafik Jumlah Kluster Kosong Pada Data Terurut**

**Universitas Indonesia**

74

Berikut adalah grafik perbandingan jumlah kluster kosong pada data terurut dan tidak terurut pada *K-Means.*

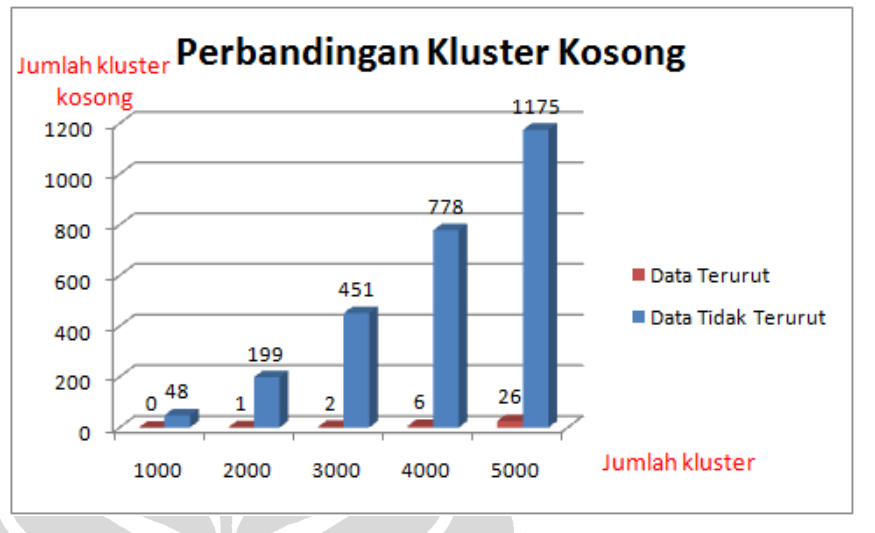

**Gambar 5.15: Grafik Perbandingan Jumlah Kluster Kosong**

Dari grafik di atas bisa dilihat bahwa kluster kosong yang terbentuk pada pemrosesan data yang tidak terurut lebih banyak dari pada kluster kosong pada pemrosesan data yang terurut. Hal ini dikarenakan persebaran data yang tidak tersebar dengan baik. Makin tersusun (tersebar) dengan baik suatu data, maka jumlah kluster kosong yang dihasilkanpun akan semakin sedikit jumlahnya. Bisa dilihat juga bahwa semakin banyak data, akan semakin membesar kemungkinan banyaknya kluster yang kosong.

Berikut adalah gambar grafik perbandingan antara *K-Means* yang berada pada FIKUI Mining dengan *Simple K-Means* yang terdapat pada WEKA

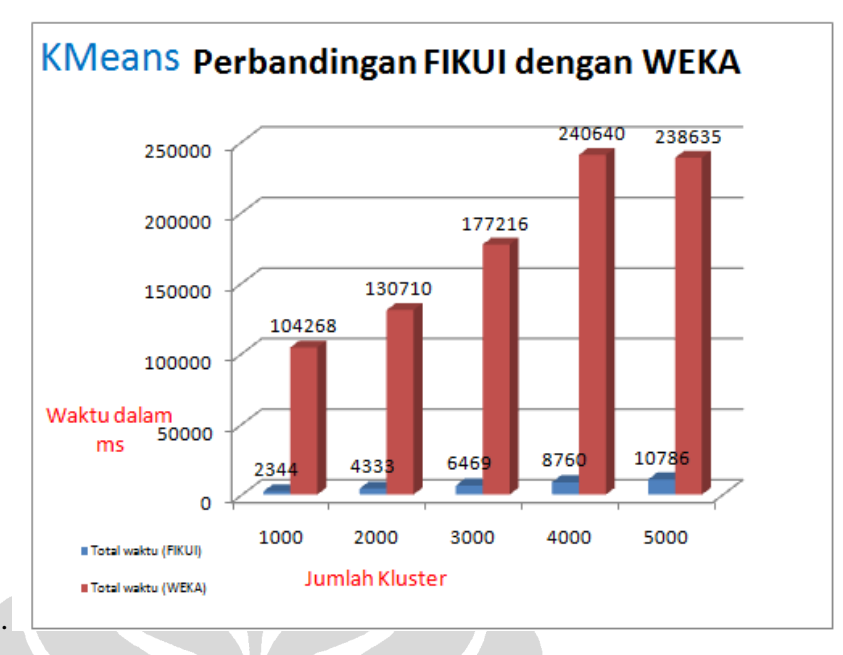

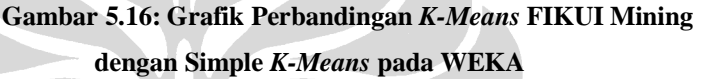

### **5.6.2 Analisis Algoritma** *Nearest Neighbour*

Berikut grafik tabel untuk hasil pengujian algoritma *Nearest Neighbour* dengan data tidak terurut. Fokus pengamatan pada lama pemrosesan data.

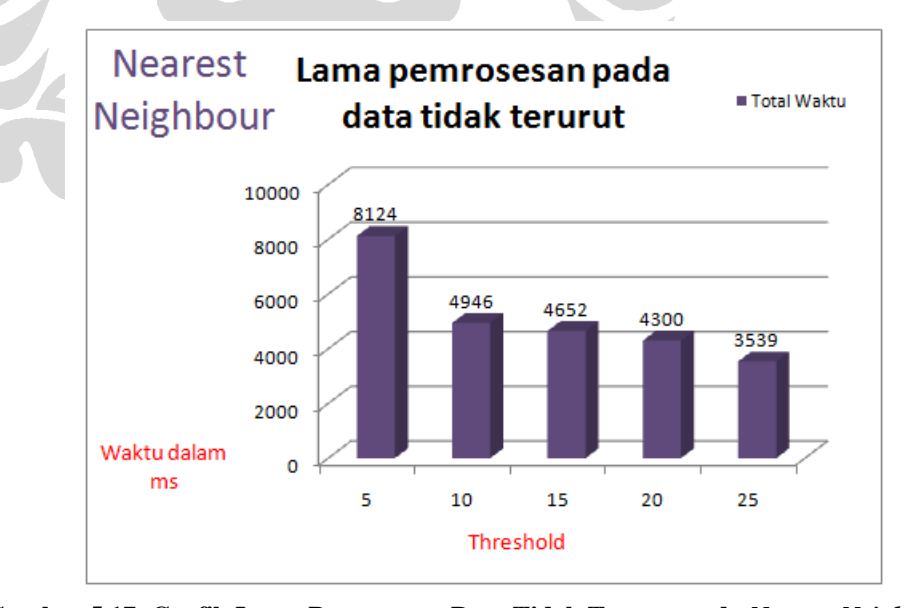

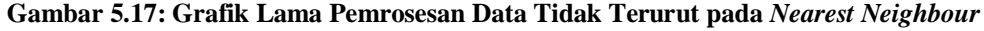

Berikut adalah grafik untuk hasil pengujian algoritma *Nearest Neighbour* dengan data terurut. Fokus pengamatan pada lama pemrosesan data.

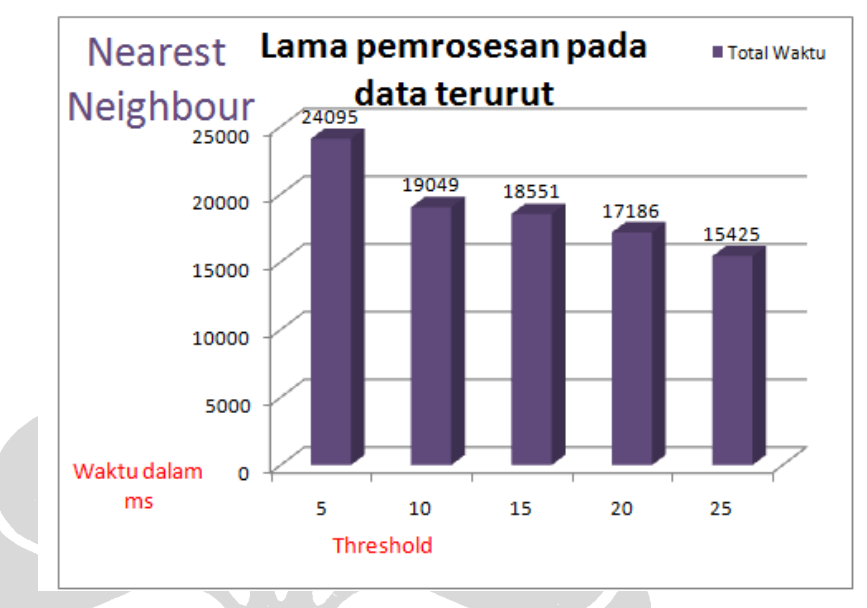

**Gambar 5.18: Grafik Lama Pemrosesan Data Terurut pada** *Nearest Neighbour*

Berikut adalah grafik perbandingan lama pemrosesan data terurut dan tidak terurut pada *Nearest Neighbour.*

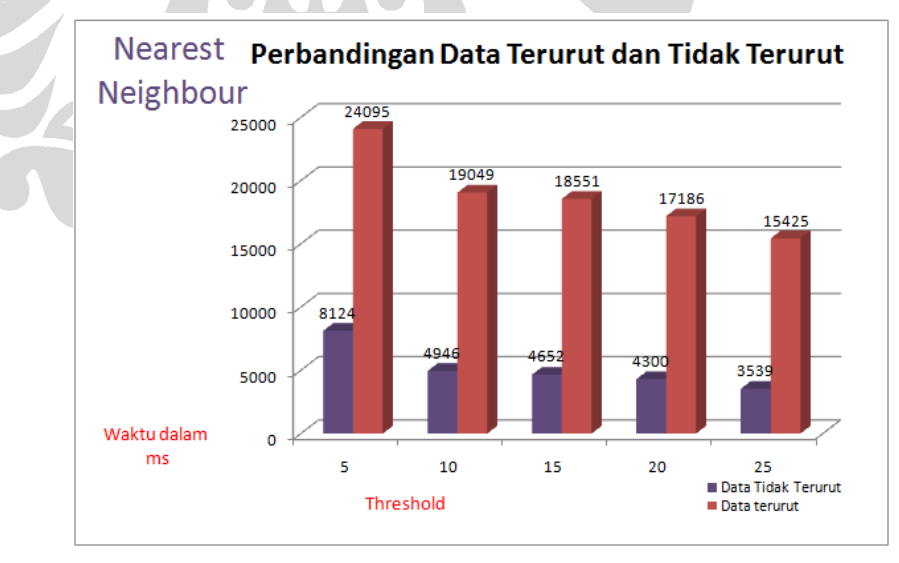

**Gambar 5.19: Grafik Perbandingan Lama Pemrosesan Data pada** *Nearest Neighbour*

Dari grafik tersebut dapat diketahui bahwa pemrosesan data yang tidak terurut membutuhkan waktu yang lebih sedikti dibandingkan pemrosesan pada data yang terurut. Semakin besar nilai dari *threshold* maka

waktu pemrosesan data akan menjadi semakin singkat, dan begitupun sebaliknya.

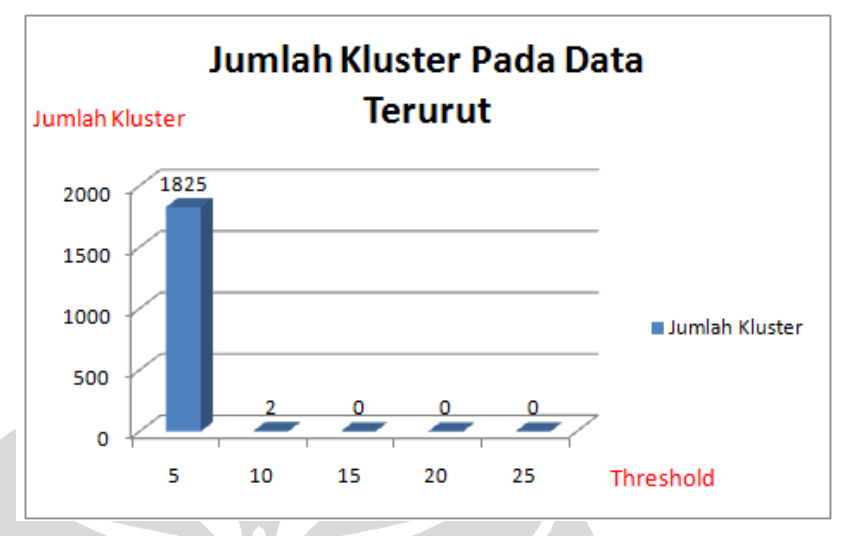

Berikut adalah grafik jumlah kluster pada data yang tidak terurut.

**Gambar 5.20: Grafik Jumlah Kluster pada Data Terurut**

Berikut adalah grafik perbandingan antara jumlah kluster pada data terurut dan data tidak terurut yang dieksekusi pada FIKUI Mining.

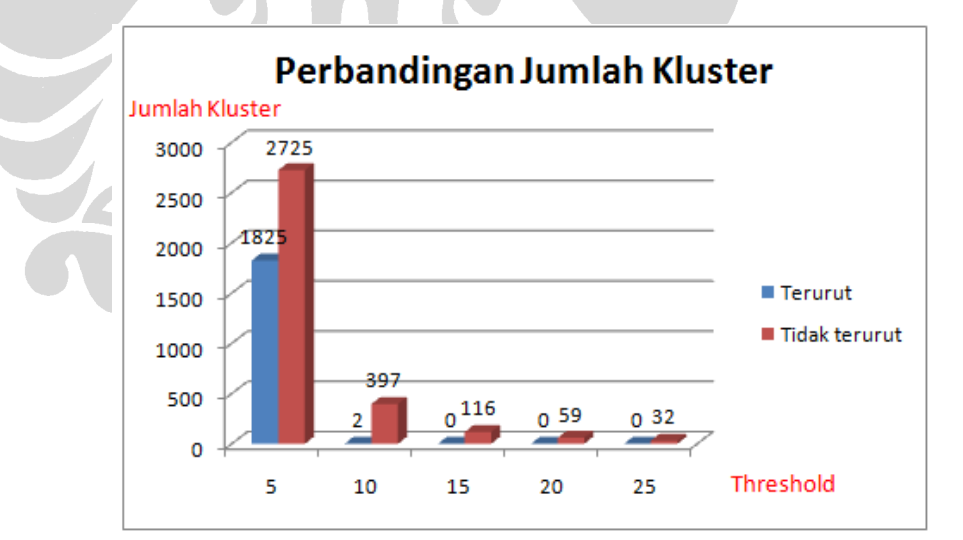

**Gambar 5.21: Grafik Perbandingan Jumlah Kluster pada** *Nearest Neighbour*

Jumlah kluster pada pemrosesan data tidak terurut lebih banyak daripada pemrosesan pada data terurut. Hal ini dikarenakan pada data terurut jarak data menjadi lebih rapat. Jumlah kluster yang terbentuk akan semakin sedikit apabila nilai dari *threshold* diperbesar.

78

### **5.6.3 Analisis Algoritma** *Fuzzy C-Means*

Berikut adalah tabel untuk hasil pengujian algoritma *Fuzzy C-Means* dengan data tidak terurut. Fokus pengamatan pada lama pemrosesan data.

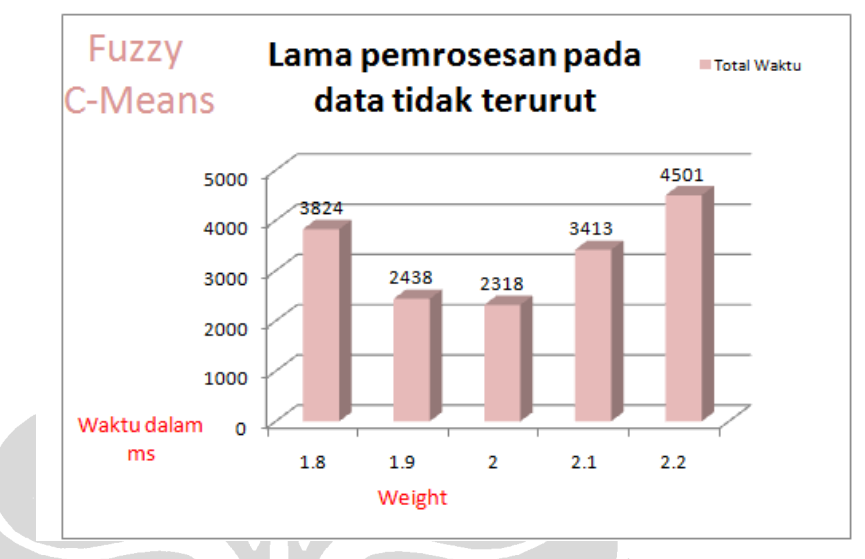

**Gambar 5.22: Grafik Lama Pemrosesan Data Tidak Terurut pada** *Fuzzy C-Means*

Berikut adalah grafik untuk hasil pengujian algoritma *Fuzzy C-Means* dengan data terurut. Fokus pengamatan pada lama pemrosesan data.

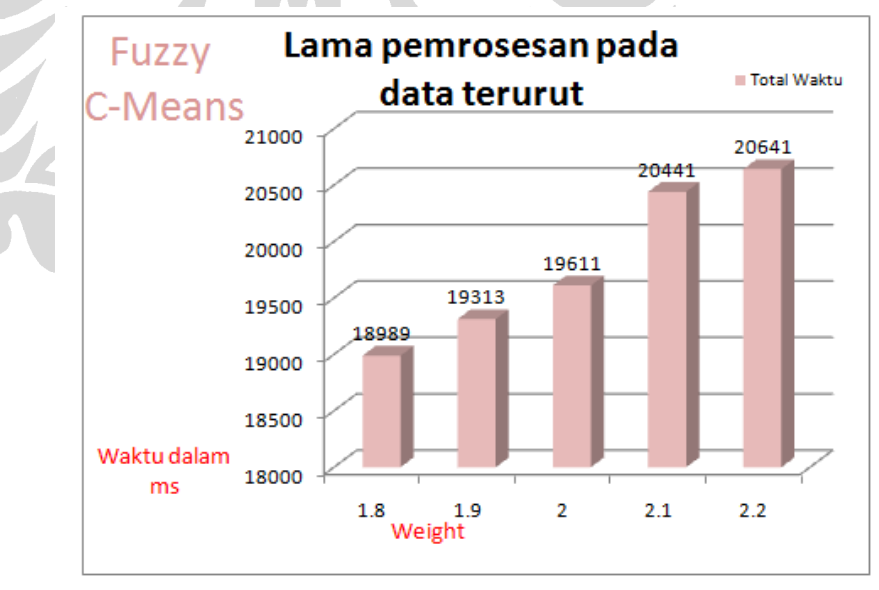

**Gambar 5.23: Grafik Lama Pemrosesan Data Terurut pada** *Fuzzy C-Means*

Berikut adalah grafik perbandingan lama pemrosesan data terurut dan tidak terurut pada *Fuzzy C-Means.*

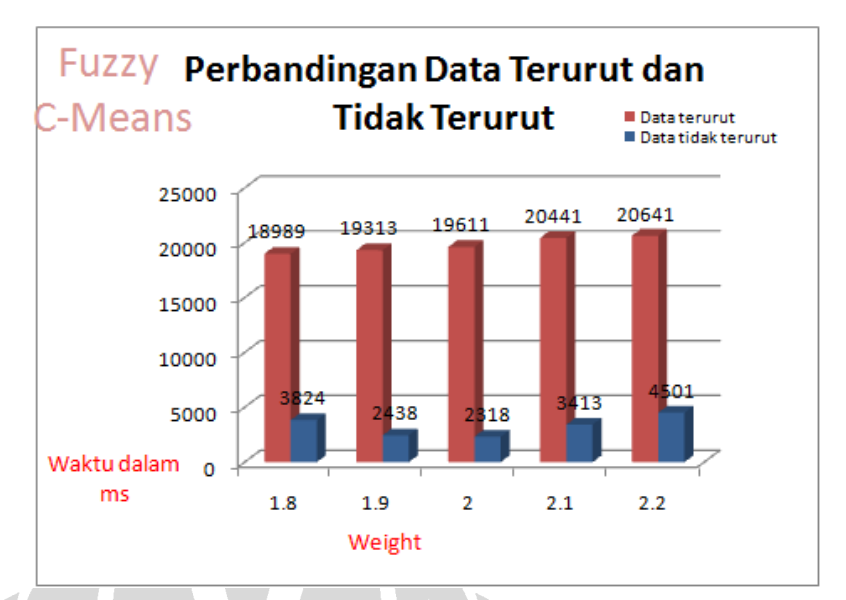

**Gambar 5.24: Grafik Perbandingan Lama Pemrosesan Data pada** *Fuzzy C-Means*

Berikut adalah grafik yang menggambarkan jumlah fungsi keanggotaan pada saat mengeksekusi *Fuzzy C-Means* pada FIKUI Mining.

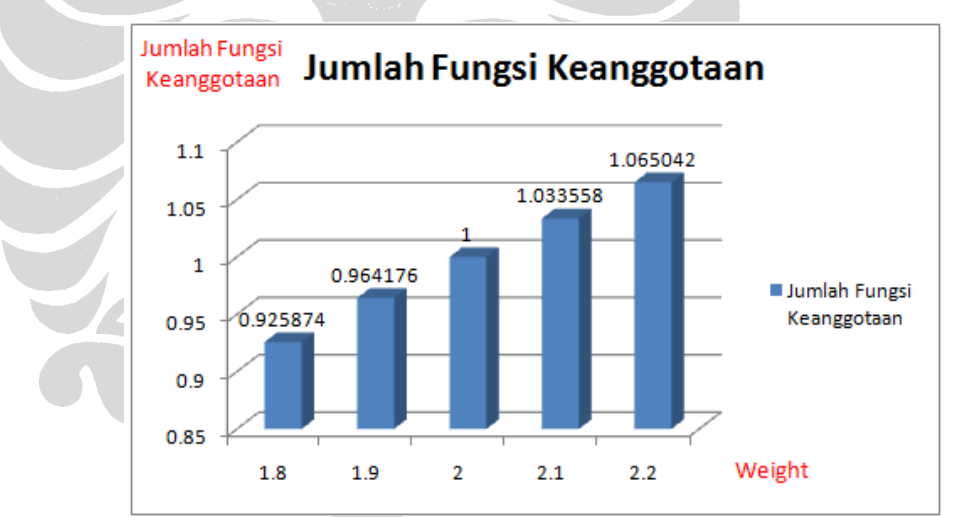

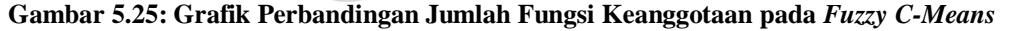

Dari dua grafik tersebut di atas dapat diketahui bahwa pemrosesan data yang tidak terurut membutuhkan waktu yang lebih sedikti dibandingkan pemrosesan pada data yang terurut. Ketika *weight* bernilai 2, waktu pemrosesan pada data yang tidak terurut mencapai nilai yang paling rendah yang berarti pemrosesan data terjadi dalam waktu yang paling cepat dibandingkan jika nilai dari *weight* dinaikan atau diturunkan. Jika *weight* lebih besar dari dua, fungsi keanggotaan akan berjumlah lebih besar dari

satu yang artinya algoritma menjadi semakin *fuzzy* karena bisa jadi suatu data sebagian masuk satu kluster dan bagian lainnya masuk ke kluster lainnya*.* Jika *weight* lebih kecil dari pada dua, fungsi keanggotaan akan berjumlah kurang dari satu yang mengakibatkan algoritma semakin tidak *fuzzy.*

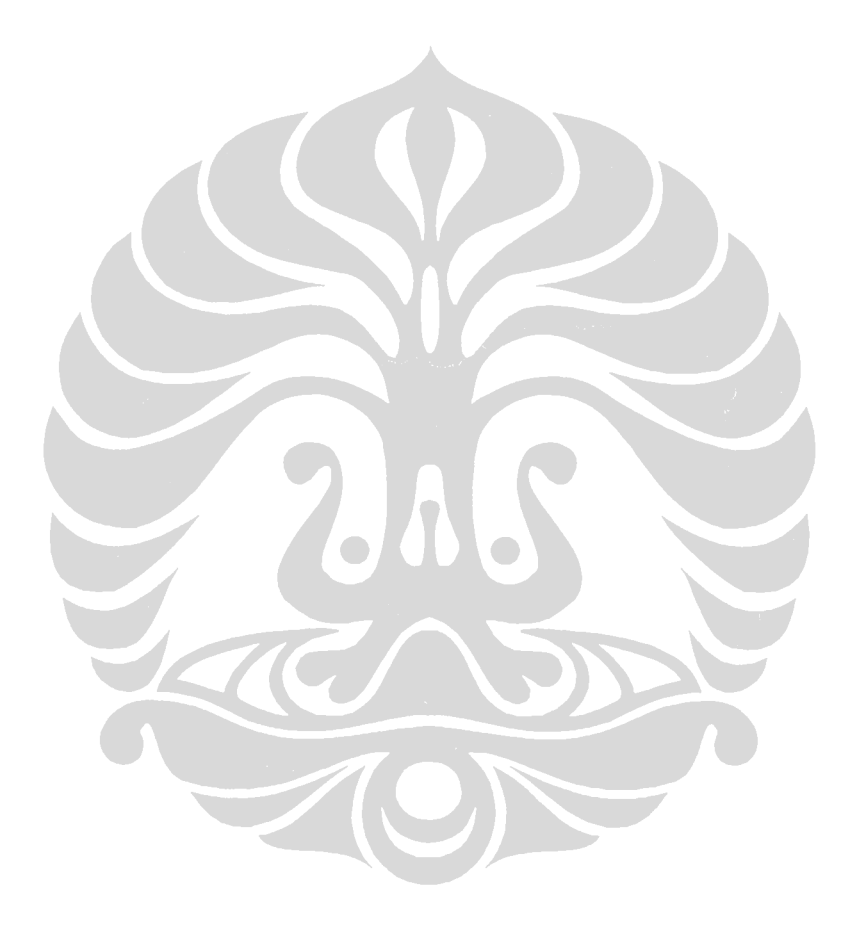

**Universitas Indonesia**